#### $\| \|\| \|\| \|\|$  SAMPLE QUESTION PAPER

 

#### $\textbf{SOCIOLOGY} \quad \qquad \qquad \blacksquare$

#### 1234567890123456789012345678901212345678901234567890123456789012123456789012345678901234567890121234567890123456789012345678901212345678901234567890123456789 1234567890123456789012345678901212345678901234567890123456789012123456789012345678901234567890121234567890123456789012345678901212345678901234567890123456789 1234567890123456789012345678901212345678901234567890123456789012123456789012345678901234567890121234567890123456789012345678901212345678901234567890123456789 1234567890123456789012345678901212345678901234567890123456789012123456789012345678901234567890121234567890123456789012345678901212345678901234567890123456789

 

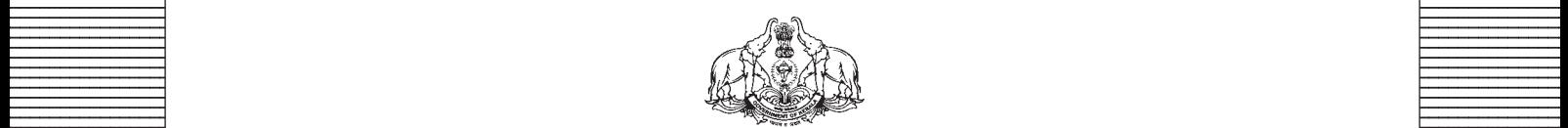

**Covernment of Kerala** Covernment of Theorem 2014 **Department of Education Department of Education** 

**Example 18 The Prepared by Prepared by EXAMPLE State Council of Educational Research and Training (SCERT), Kerala** 

 

## *Guidelines for the Preparation of Question Paper for* **HIGHER SECONDARY EDUCATION 2015 -16**

### **Introduction**

Term end evaluation is an important aspect of Continuous and Comprehensive Evaluation. It covers the **assessment of thelearning** aspect of the CCE. The Kerala School Curriculum 2013 postulated that the examination system should be recast so as to ensure a method of assessment that is a valid, reliable and objective measure of student development and a powerful instrument for improving the learning process. The outcome focused written tests are being used as tools for terminal evaluation in sociology. The syllabus, scheme of work, textual materials, teacher source book and learning experiences may be considered while developing tools for terminal evaluation.

In order to make the examination system effective and objective, quality of the question paper needs to be ensured.Questions of different types measuring various learning outcomes, thinking skills andof varying difficulty levels are to be included in the plus one sociology question paper. This makes sociology question paper setting a significant task that has to be undertaken with the support of proper guidelines.

The guidelines for the preparation of the question paper have been divided into four heads for its effective implementation and monitoring. The areas are i) preparatory stage, ii) nature of questions, iii) question paper setting and v) structure of the question paper

#### **I Preparatory stage**

Before entering into the question paper setting process the question setter should ensure that she/he:

- Familiarised the plus one sociology syllabus and textbook
- secured the list of LOs relating to the subject
- acquired the list of thinking skills applicable to sociology (See appendix)
- prepared a pool of questions from all the ten units
- verified the scheme of work and weight of score for each unit
- has gone through the subject guidelines for the preparation of question paper

### **II Nature of questions**

Question selected from the pool to be included in the question paper should reflect the following features

- stem of the question text should be relevant to the question posed
- multiple choice questions should be provided with four competitive distracters
- the possibilities of higher thinking skills should be considered while setting MCIs
- matching type questions should have minimum three distracters (three columns)
- matching type questions should be considered as objective type questions
- there is no score for partial attempts in MCIs
- time allotted for each question should be justified according to the thinking skills and level of the question
- the scope and length of the answer should be clearly indicated
- questions should be prepared by considering the learning level of the learner
- the question should focus on the learning outcomes
- a wide range of thinking skills and learning outcomes from each unit should be considered
- varied forms of questions should be covered
- question should be specific and free from ambiguity
- question text should not be too lengthy and complicated
- questions can be prepared based on a single learning outcome or a cluster of learning outcomes that are scattered over one particular unit or many units
- cluster of learning outcomes from different units can be considered only for graded questions (questions with sub-divisions)
- the possibilities of graded questions reflecting different thinking skills can be explored
- while preparing questions for sociology importance should be given to content, concepts and skills
- sociology questions should cater the needs of differently able learners and CWSEN wherever possible
- the questions should contain varied forms such as objective type with specific focus to multiple choice test items and descriptive types (short answer and essay types)
- the minimum word limit for essay type questions should be 200
- sufficient hints can be provided for essay type questions if necessary
- maximum use of supporting items like pictures, graphs, tables and collage may be ensured while preparing questions
- questions which hurt the feelings of caste, religion, gender etc. must be completely avoided

#### **III Question paper setting**

During the process of question paper setting the question setter should:

- prepare a design of the question paper with due weight to content, learning outcomes, different forms of questions and thinking skills
- prepare a blue print based on the design
- prepare scoring key and question based analysis along with the questions paper
- while preparing scoring key, thinking skills should also be cited
- 60% weight should be given to thinking skills for conceptual attainment and 40% to thinking skills for conceptual generation
- 15 to 20% weight of total scores must be given to objective type questions and up to 20% weight of total score must be given to essay type questions
- the highest score that can be given to a question is limited to 10% of the total score
- while fixing the time for answering a question, time for reading, comprehending and writing the answer must be considered
- two hours for 60 scores and 2.30 hours for 80 scores question papers with an extra cool-off time of 15 minutes

### **IV Structure of the question paper**

The question paper should reflect the following features in general:

- general instructions for the question paper should be given on the top
- instructions for specific questions can be given before the question text
- monotony of set patterns (objective or descriptive) should be avoided
- questions should be prepared in bilingual form
- there should not be any mismatch between the bilingual versions of the questions
- choice can be given for questions with higher thinking skills up to 20% of the total score
- while giving choice, alternative questions should be from the same unit with the same level of thinking skills
- in the case of languages, language of the questions and answers should be in the particular language concerned. Necessary directions in this regard must be given in the question paper

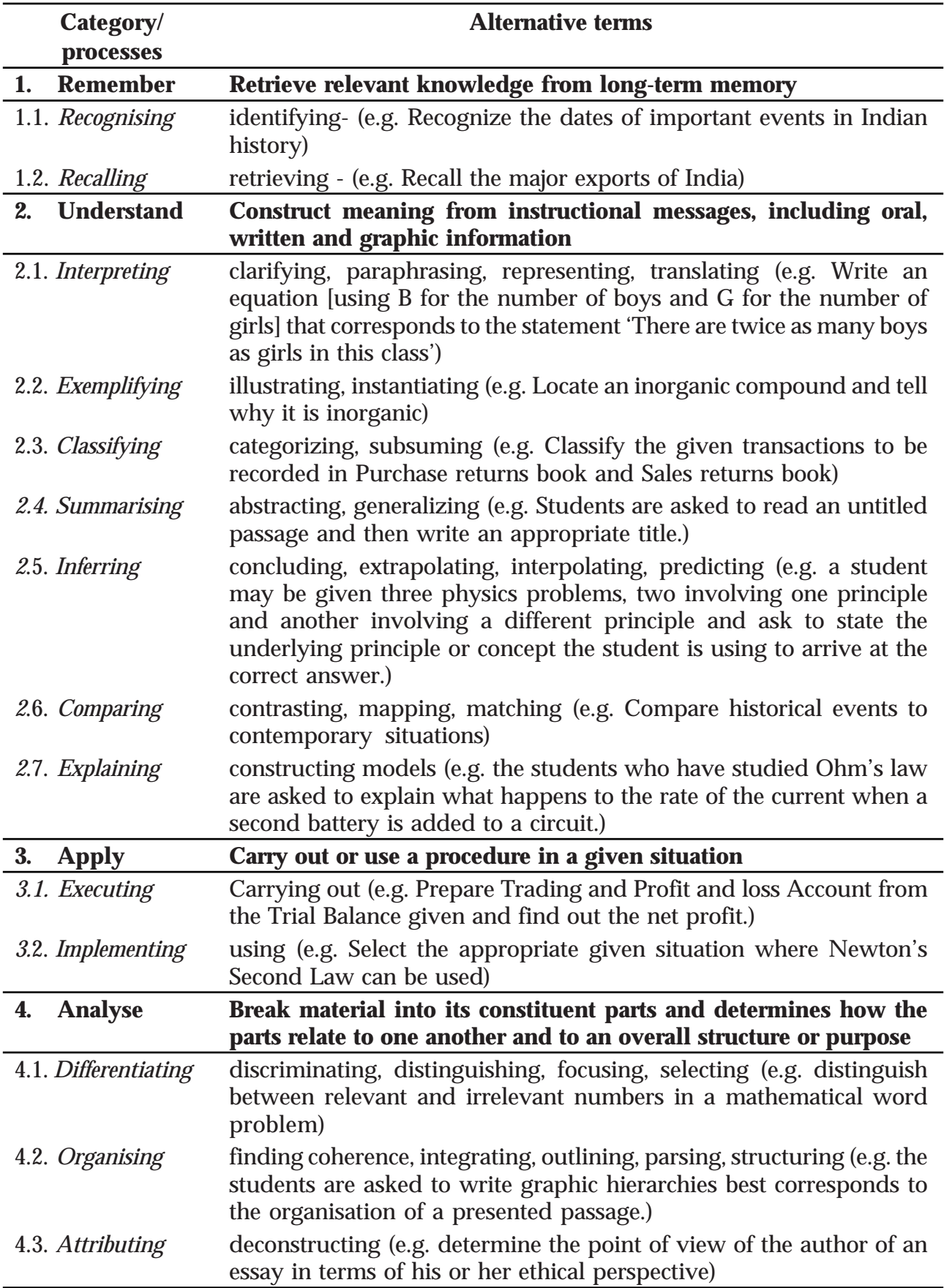

#### **THINKING SKILLS**

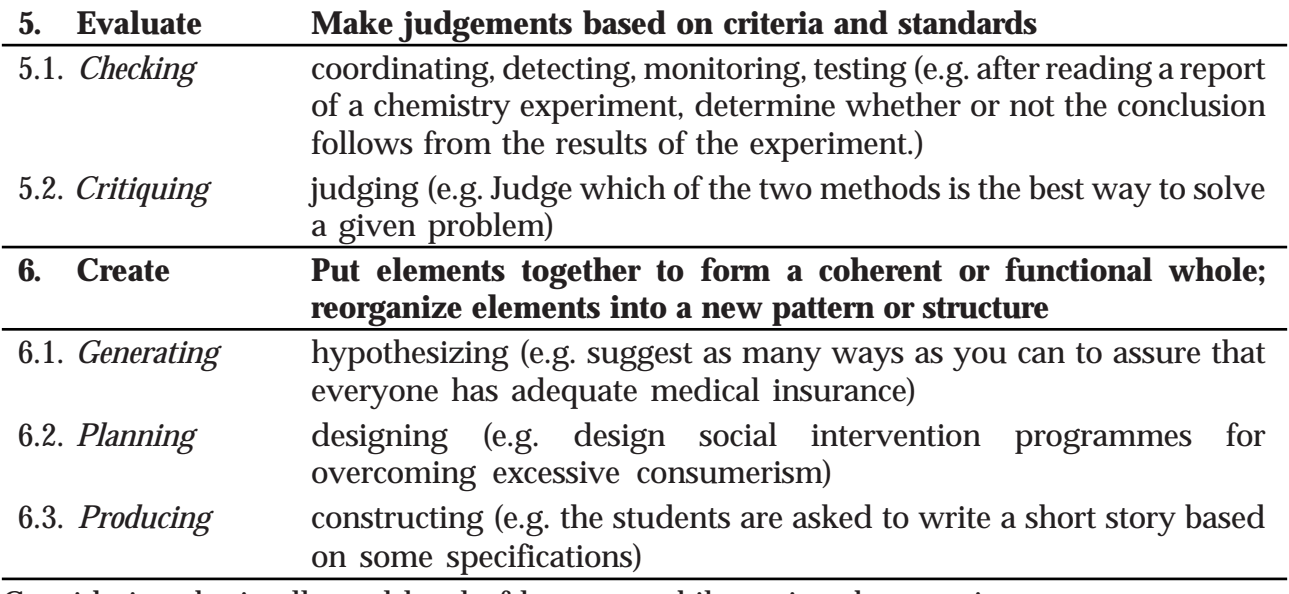

Considering the intellectual level of learners**,** while setting the question paper;

- **1. 60% weight may be given to thinking skills used for factual and conceptual attainment and**
- **2. 40% weight may be given to thinking skills for conceptual generation** (higher thinking skills has to be ensured in this category). Thinking skills for conceptual generation means thinking skills needed for elaborating the concepts.

*Refer the range of thinking skills given above. We can include the thinking skills no.1.1 to 3.2 (11 processes) under first category and 4.1 to 6.3 (8 processes) under second category.*

## **LEARNING OUTCOMES**

The learner:

- 1.1.1 evaluates the impact of prior knowledge or familiarity about society in the learning of sociology.
- 1.1.2 compares and contrasts geographical map reading with social map reading.
- 1.1.3 identifies the importance of social maps over common sense maps
- 1.1.4 analyses the role of colonial rule in shaping Indian consciousness and nationalism
- 1.2.1 defines the terms demography, social demography and social statistics.
- 1.2.2 identifies the importance of social demography and social statistics.
- 1.2.3 judges the relevance of Malthusian theory of population growth in the contemporary Indian society.
- 1.2.4 defines and compare the theory of demographic transition with the Malthusian theory of populationgrowth.
- 1.2.5 explains common concepts and indicators in demography (Birth rate, death rate, fertility rate, infant mortality, maternal mortality)
- 1.2.6 defines the term life expectancy, sex ratio, age structure, dependency ratio and ageing.
- 1.2.7 analyses the demographic dividend of India.
- 1.2.8 analyses the size and growth of Indian population.
- 1.2.9 identifies the factors influencing death and birth rates in India.
- 1.2.10 compares and contrasts the age structure of the Indian population of different years.
- 1.2.11 explains the factors influencing the declining sex ratio in India.
- 1.2.12 judges the relationship between literacy and demographic trend in India.
- 1.2.13 analyses rural-urban differences as a function of the demographic transition in India.
- 1.2.14 analyses the relevance of the population policy of India.
- 1.3.1 identifies the features of traditional caste system
- 1.3.2 analyses the changes in caste system during the colonial period
- 1.3.3 evaluates the modern trends in caste system
- 1.3.4 defines and classifies the tribes on the basis of their permanent and acquired traits
- 1.3.5 explains the different perspectives about the concept of tribe
- 1.3.6 evaluates tribal development in the background of national development
- 1.3.7 identifies the factors behind the assertion of tribal identity in modern India
- 1.3.8 explains the structure of family as a social Institution and its relation to other social institutions
- 1.3.9 identifies diverse forms of family
- 1.4.1 explains the idea of 'invisible hand' introduced by Adam Smith in market economy
- 1.4.2 analyses the concept of economy from economic and sociological perspectives.
- 1.4.3 explains weekly market as a social institution
- 1.4.4 analyses caste-based markets and trading networks in pre-colonial and colonial India.
- 1.4.5 illustrates indigenous capitalism
- 1.4.6 identifies the nature of social organization of business communities and their role in traditional Indian markets.
- 1.4.7 discusses the role of colonialism in bringing about changes in Indian economy and the emergence of new business communities and markets.
- 1.4.8 illustrates the concepts of commodification and consumption based on its cultural and social significance in modern life.
- 1.4.9 discusses how globalization circulates not only money and goods but also people and culture.
- 1.4.10 evaluates the impact of the policy of liberalization on Indian economy.
- 1.5.1 explains social stratification in the context of social Inequality
- 1.5.2 analyses different situations of social exclusion
- 1.5.3 analyses the discriminatory nature of caste system and apartheid
- 1.5.4 describes untouchability in the context of social exclusion
- 1.5.5 evaluates the measures addressing the caste and tribe discrimination
- 1.5.6 analyses the discrimination faced by Other Backward Classes and state the measures for their uplift.
- 1.5.7 explains the nature of exclusion faced by Adivasis and their struggles against it.
- 1.5.8 analyses women's struggle for equality and protection of rights and explain its relevance in the contemporary Indian society
- 1.5.9 explains the discrimination faced by the socially and physically disabled
- 1.5.10 analyses the struggles of differently abled.
- 1.6.1 defines and states the importance of diversity.
- 1.6.2 explains the importance of community identity.
- 1.6.3 distinguishses between communities, nations and nation-states.
- 1.6.4 identifies and lists out the cultural diversity of India and states the role of nation-state in safeguarding cultural diversity.
- 1.6.5 analyses regionalism in the context of state reorganization.
- 1.6.6 evaluates and appreciates the importance of safeguarding minority rights for a strong, united and democratic nation.
- 1.6.7 analyses communal riots in India.
- 1.6.8 compares and contrasts secularism as practiced in India and the west.
- 1.6.9 defines and states the role of civil society when the state turns into authoritarian, corrupt and undemocratic.
- 2.1.1 illustrates the importance of studying the colonial impact in the study of Indian society.
- 2.1.2 states the difference between empire building during the pre-capitalist and the capitalist periods.
- 2.1.3 establishes the relationship between colonialism, capitalism and the emergence of nation-states.
- 2.1.4 identifies the deindustrialisation process during the British period.
- 2.1.5 explains the nature of industrialisation and urbanisation during the colonial period.
- 2.1.6 compares and contrasts the industrialisation and urbanisation processes in India with that of Britain.
- 2.1.7 explains the role of Independent Indian state in promoting industrialisation.
- 2.1.8 analyses the different situations of urban impact in Independent India.
- 2.2.1 explains and appreciates the deliberate and conscious efforts made by the 19th century social reformers and early 20th century nationalists for the uplift of women and lower castes.
- 2.2.2 defines the processes of sanskritisation, modernisation, secularisation and westernisation.
- 2.2.3 evaluates the impact of sanskiritisation in India.
- 2.2.4 analyses the different kinds of westernisation processes that took place in India.
- 2.2.5 explains and sites examples for Americanisation.
- 2.2.6 critically examines M.N Srinivas' perception regarding sanskritisation and westernisation.
- 2.2.7 state the difference in the modernisation and westernisation processes that took place in India from that of the west.
- 2.3.1 identifies the core value of Indian democracy
- 2.3.2 recognises and appreciates the Indian constitution as the bedrock of Indian democracy
- 2.3.3 appreciates constituent assembly debates
- 2.3.4 states that the constitution of India addresses the complexity and plurality of Indian society
- 2.3.5 differentiates law and justice
- 2.3.6 explains how Indian constitution help in social justice
- 2.3.7 explains and illustrates panchayati raj
- 2.3.8 explains the power and responsibilities of panchayat
- 2.3.9 identifies and states the practice of Panchayati raj system in tribal areas
- 2.3.10 analyses the factors which hinder democratization in India
- 2.3.11 evaluates role of political parties and pressure groups in Indian democracy.
- 2.4.1 explains the agrarian structure of rural India
- 2.4.2 analyses the role of caste and class in agrarian society
- 2.4.3 evaluates the land revenue administration in colonial India
- 2.4.4 explains the different steps in land reform in Independent India
- 2.4.5 analyses the social consequences of Green Revolution
- 2.4.6 analyses the transformation in rural society after independence
- 2.4.7 explains the concept of circulation of labour in rural India
- 2.4.8 explains and evaluates the feminization of agricultural labour force in India
- 2.4.9 evaluates the impact of Globalisation and liberalization in agriculture.
- 2.5.1 identifies the social features of industrialisation in India
- 2.5.2 evaluates the impact of industrialisation
- 2.5.3 compares and contrasts industrialisation process in India with that of developed countries
- 2.5.4 distinguishes between work in organised and unorganised sectors and analyse its social implications
- 2.5.5 Iescribes the nature of Indian industries in the early years of independence
- 2.5.6 evaluates the changes in Indian industry due to globalisation and liberalisation
- 2.5.7 explains how people find jobs in industrial society
- 2.5.8 explains how work is being carried out in industrial and service sectors
- 2.5.9 analyses the working conditions in different industries and its impact on the workers
- 2.5.10 identifies the significance of home based work in modern industrial society
- 2.5.11 explains how strikes and unions create changes in industrial society
- 2.6.1 evaluates the role of globalisation& liberalisation as the causes of social change.
- 2.6.2 describes the history of Globalisation.
- 2.6.3 evaluates the multi-dimensional effects of Globalisation.
- 2.6.4 examines the role of global communication system in bringing about social changes.
- 2.6.5 analyses the impact of globalization in the employment sector.
- 2.6.6 Explain the political changes due to the impact of globalisation.
- 2.6.7 analyses the cultural changes due to the process of Globalisation
- 2.7.1 defines the term mass media
- 2.7.2 identifies different forms of mass media
- 2.7.3 explains the evolution of modern mass media
- 2.7.4 analyses the role of mass media in independent India
- 2.7.5 identifies and explain the role of radio
- 2.7.6 analyses and explain the role of television
- 2.7.7 analyses and explain the role of print media
- 2.7.8 evaluates the influence of globalisation on mass media
- 2.7.9 analyses the role of mass media in our personal and public lives
- 2.8.1 defines social movement
- 2.8.2 explains the significance of the study of social movements in Sociology
- 2.8.3 analyses the theories of Social movements.
- 2.8.4 classifies social movements
- 2.8.5 explains Chipko movement as an ecological movement.
- 2.8.6 evaluates peasant movement as a class based movement.
- 2.8.7 illustrate worker's movement as a class based movement.
- 2.8.8 analyses dalit and backward class movements as caste based movements.
- 2.8.9 analyses tribal movements in Jharkhand and North East.
- 2.8.10 describes women's movements during pre-independent and Post independent India.

## **SCHEME OF WORK**

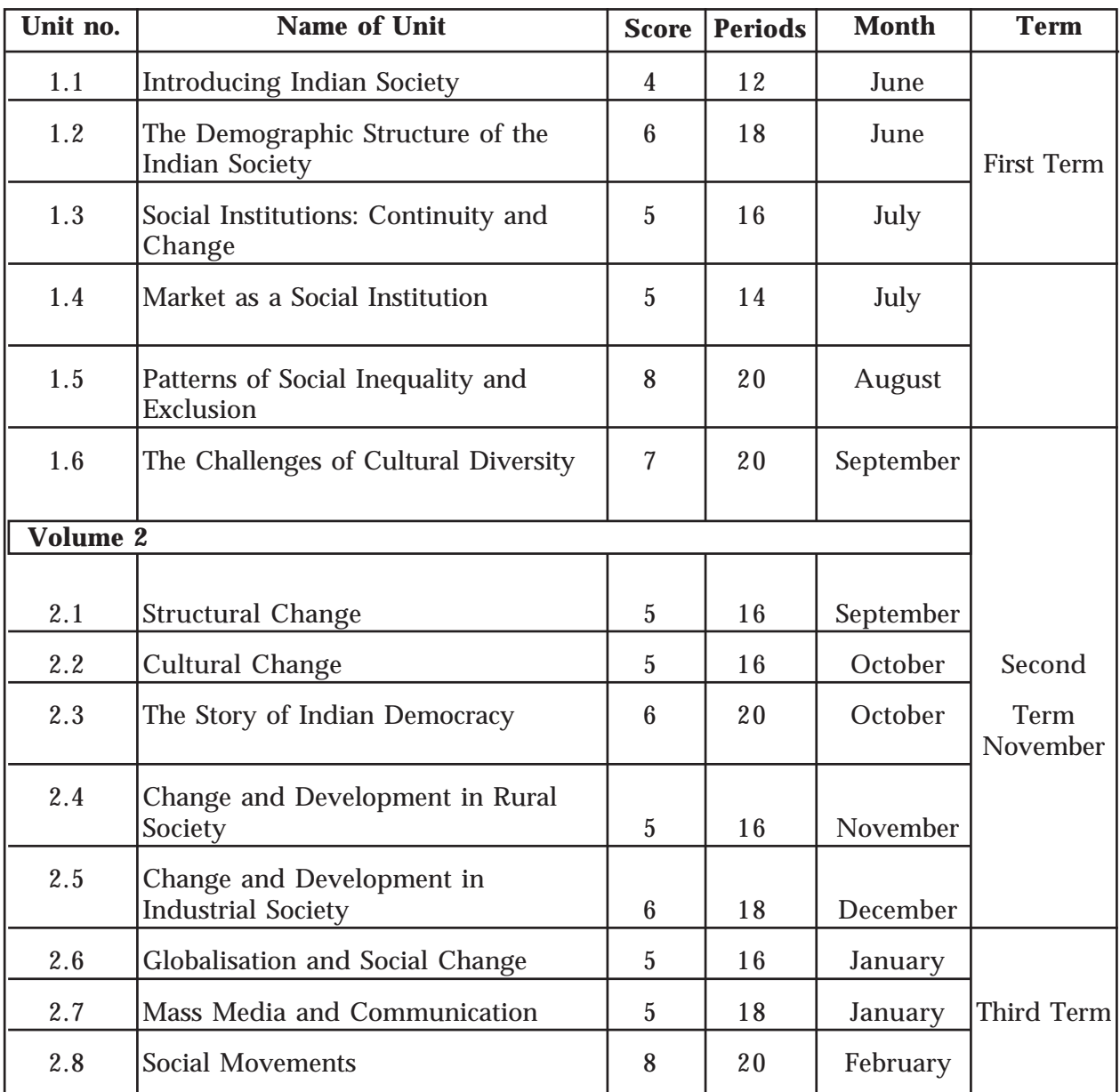

# **SAMPLE QUESTION PAPER (SET 1) (PLUS TWO SOCIOLOGY)**

### **Design of the question paper**

### **(1) WEIGHT TO CONTENT & LEARNING OUTCOME**

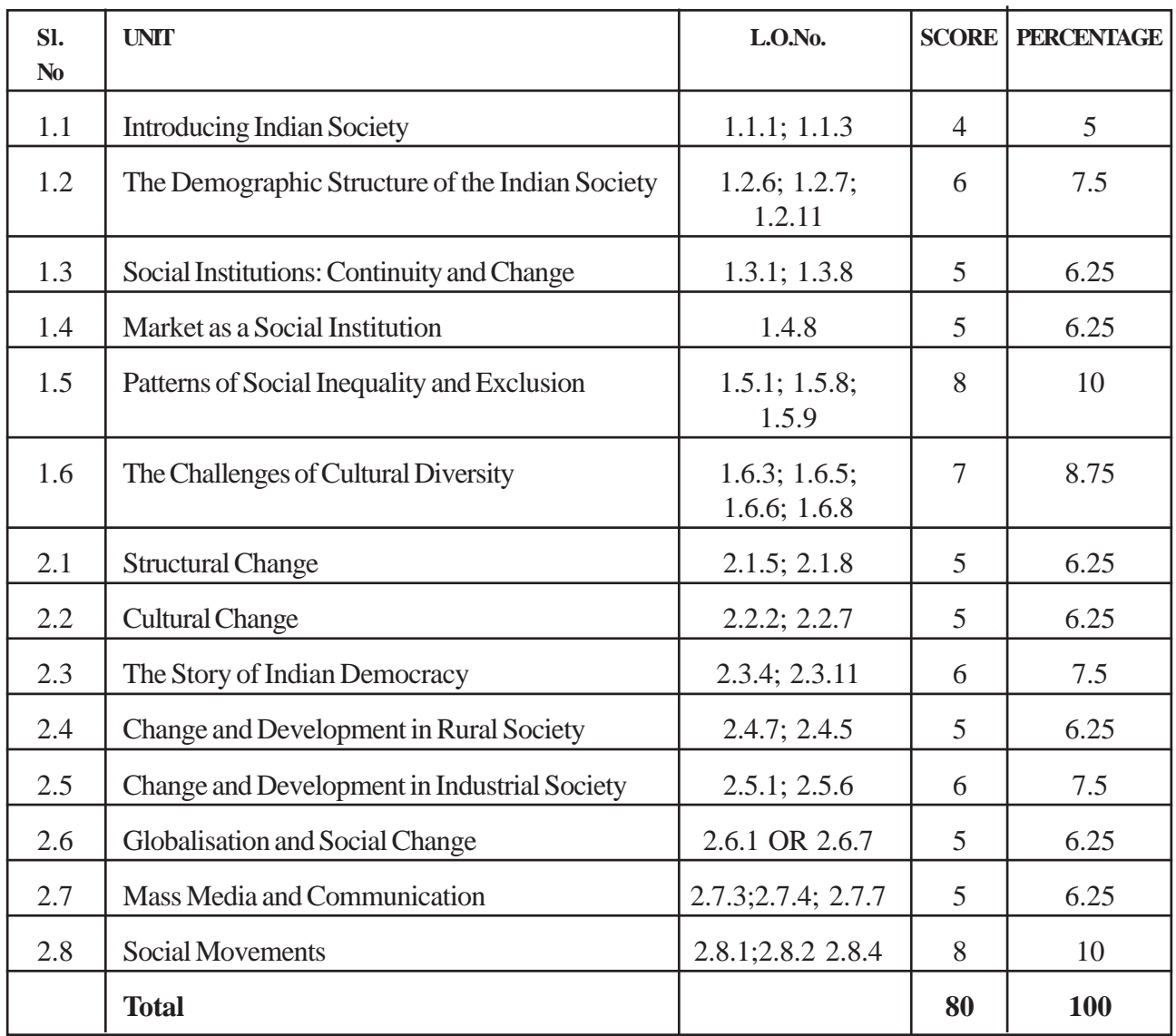

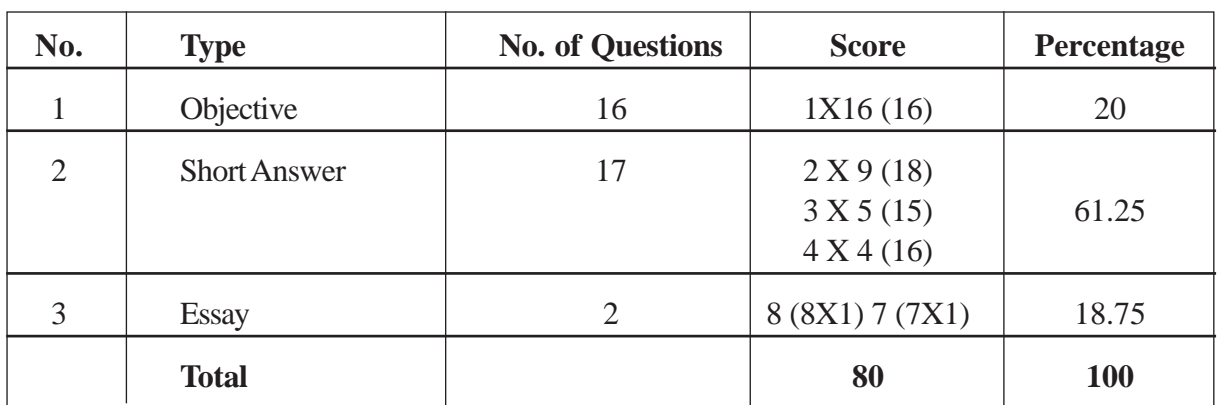

## **(II) WEIGHT TO FORM OF QUESTIONS**

## **(III) WEIGHT TO THINKING SKILLS**

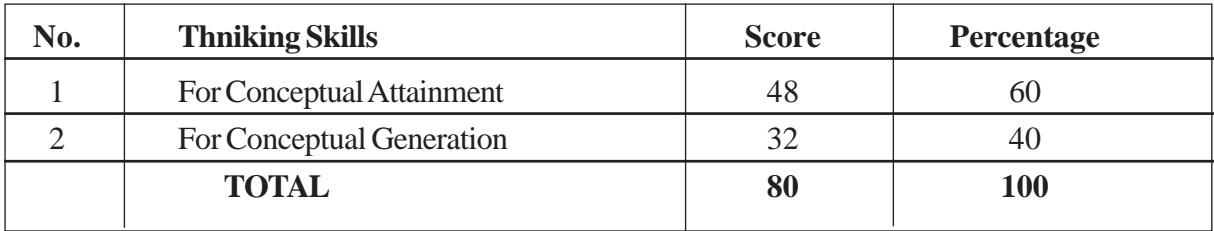

## **BLUE PRINT**

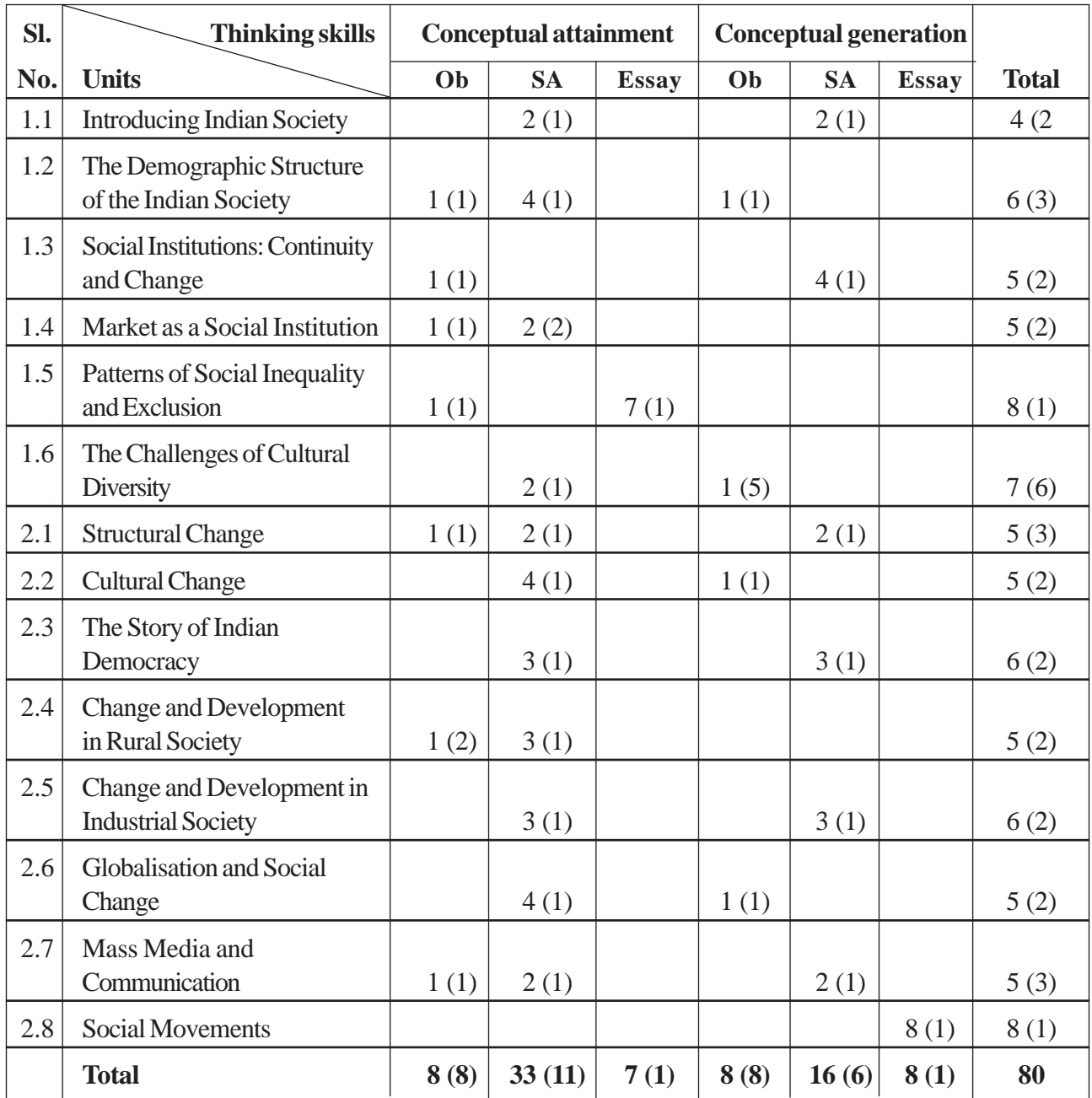

**Reg. No: ..........................................**

#### **Name ..........................................**

## **Part - III SOCIOLOGY**

#### **Maximum : 80 Scores**

#### **Sample Question Paper - 01 Maximum : 80 Score**

**Time: 2**½ **hrs**

#### **General Instructions to candidates:**

- There is 'Cool off time' of 15 minutes in addition to the writing time of 2½ hrs.
- You are neither allowed to write your answers nor to discuss anything with others during the 'cool off time'.
- Use the 'cool off time' to get familiar with questions and to plan your answers.
- Read the questions carefully before answering
- All questions are compulsory and only internal choice is allowed.
- When you select a question, all the sub-questions must be answered from the same question itself.
- Calculations, figures and graphs should be shown in the answer sheet itself.
- Malayalam version of the questions is also provided.
- Give equations wherever necessary
- Electronics devices except nonprogrammable calculators are not allowed in the Examination Hall.

#### **പൊതുനിർദ്ദേശങ്ങൾ**

- നിർദ്ദിഷ്ട സമയത്തിന് പുറം 15 മിനിട്ട് 'കൂൾ ഓഫ് ടൈം' ഉണ്ടായിരിക്കും. ഈ സമയത്ത് ചോദ്യങ്ങൾക്ക് ഉത്തരം എഴുതാനോ, മറ്റുള്ളരുമായി ആശയം വിനിമയം നടത്തോനോ പാടില്ല.
- ഉത്തരങ്ങൾ എഴുതുന്നതിന് മുമ്പ് ചോദ്യങ്ങൾ ശ്രദ്ധാപൂർവ്വം വായിക്കണം.
- എല്ലാ ചോദ്യങ്ങൾക്കും ഉത്തരം എഴുതണ<mark>ം</mark>.
- ഒരു ചോദ്യനമ്പർ ഉത്തരമെഴുതാൻ തെരെഞ്ഞെടുത്ത് കഴിഞ്ഞാൽ ഉപചോദ്യങ്ങളും അതേ ചോദ്യനമ്പ രിൽ നിന്ന് തന്നെ തെരെഞ്ഞെടുക്കേണ്ടതാണ്.
- കണക്ക് കുട്ടലുകൾ, ചിത്രങ്ങൾ, ഗ്രാഫുകൾ, എന്നിവ ഉത്തരപേപ്പറിൽത്തന്നെ ഉണ്ടായിരിക്കണം.
- ആവശ്യമുള്ള സ്ഥലത്ത് സമവാകൃങ്ങൾ കൊടുക്കണം
- ചോദ്യങ്ങൾ മലയാളത്തിലും നൽകിയിട്ടുണ്ട്.
- ്യേപാഗ്രാമുകൾ ചെയ്യാനാകാത്ത കാൽക്കുലേറ്ററുകൾ ഒഴികെയുള്ള ഒരു ഇലക്ട്രോണിക് ഉപകരണവും പരീക്ഷാഹാളിൽ ഉപയോഗിക്കാൻ പാടില്ല.

#### 1. See the data relating to the age structure of India's population (in percentage) as per 2011 census.

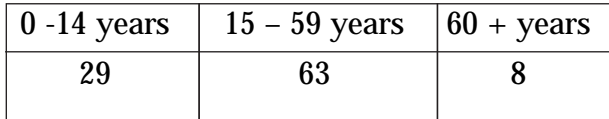

Choose the most appropriate statement relating to the age structure of Indian population. (1)

1. രണ്ടായിരത്തി പതിനൊന്നിലെ സെൻസസ്സ് (പകാരം ഇന്ത്യൻ ജനസംഖ്യയുടെ പ്രായഘ ടന സൂചിപ്പിക്കുന്ന ദത്തം (ശതമാന കണ ക്കിൽ)

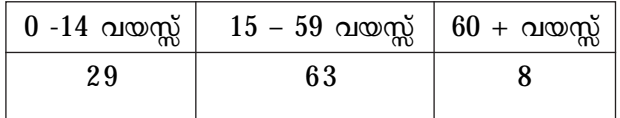

താഴെ കൊടുത്തിരിക്കുന്നതിൽ പ്രായഘട നയെ സൂചിപ്പിക്കുന്ന ശരിയായ പ്രസ്താവന എടുത്തെഴുതുക.  $(1)$ 

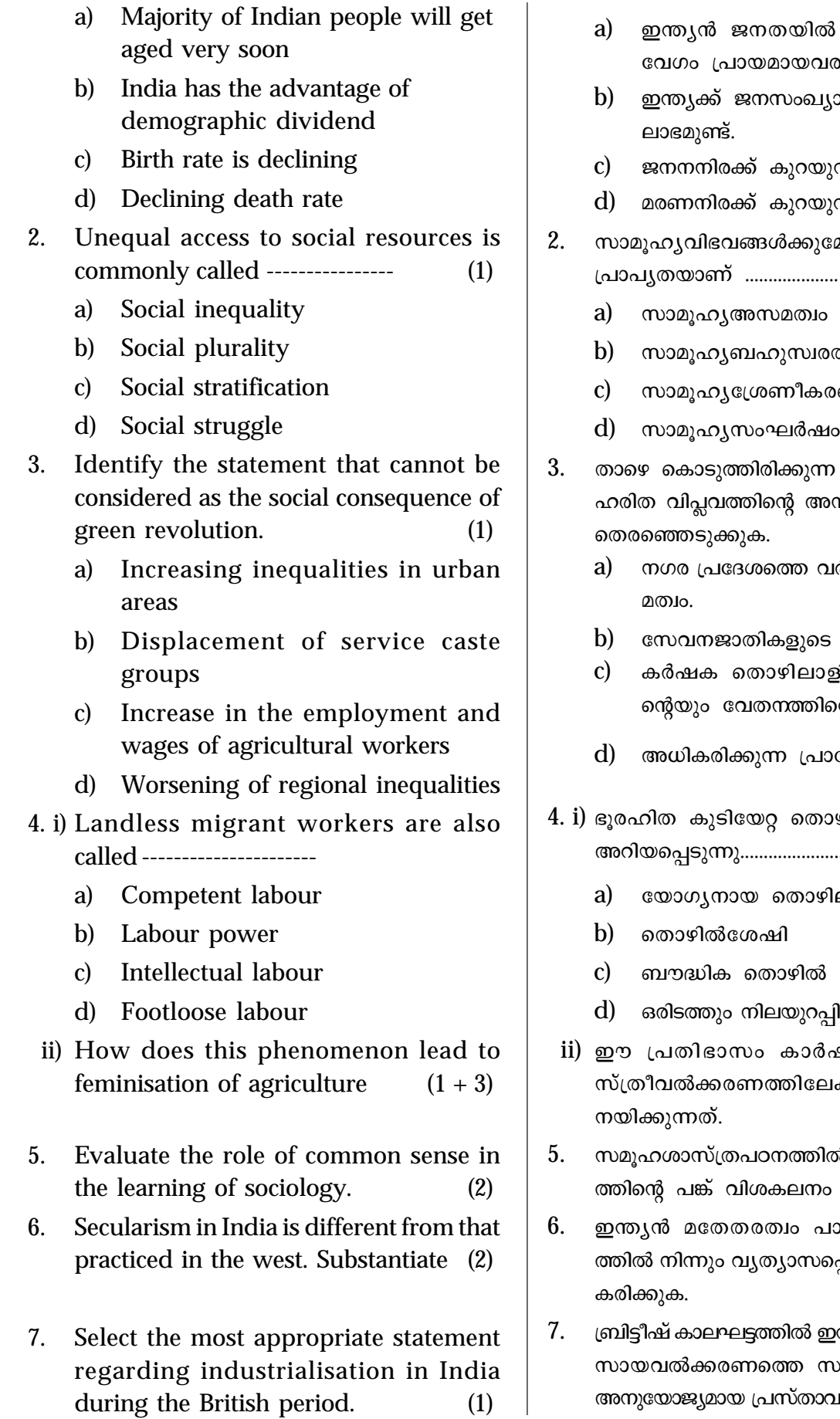

- .<br>8 ഏറെപേർ വളര<mark>െ</mark> രായിതീരും.
- <sub>,</sub>ാ നേട്ടം എന്ന
- $\mathfrak{g}$ m).

 $\overline{\phantom{a}}$ 

- <mark>ე</mark>ന്നു.
- മലുള്ള അസമമായ {]m]y-X-bmWv .................... (1)
	- b) സാമൂഹൃബഹുസ്വര<mark>ത</mark>
	- ന്നം
	-
- ? പ്രസ്താവനകളിൽ .<br>നന്തരഫലമല്ലാത്തത് തെരഞ്ഞെടുക്കുക.  $(1)$ 
	- <mark>ദ്ദ്ധിച്ചുവരുന്ന അസ</mark>
	- $m$ മാനമാറ്റം
	- ളികളുടെ ത<mark>ൊ</mark>ഴിലി .<br>ന്റെയും വർദ്ധന.
	- )ദേശിക അസമത്വം.
- .<br>• *s*helo in Mango ................
	- lലാളി
	- <mark>.</mark> Aക്കാത്ത തൊഴിലാളി
- .<br>ഷിക വൃത്തിയുട<mark>െ</mark> uക്ക് എങ്ങനെയാണ<mark>്</mark>  $(1 + 3)$
- ൽ സാമാന്യ ബോധ ചെയ്യുക. (2)
- .<br>രാശ്ചാതൃമതേതരത്വ ്പ്പെട്ടിരിക്കുന്നു. സാധൂ I-cn-°p-I. (2)

.<br>ഉന്ത്യയിലുണ്ടായ വ്യവ vംബന്ധിച്ച ഏറ്റവു<mark>ം</mark> ുയോജ്യമായ പ്രസ്ത<mark>ാവ</mark>ന തിരഞ്ഞെടുക്കുക.

(1)

- a) There was a sudden move of workers to the new industries in the initial period
- b) The initial impact of industrialisation led to more people moving into agriculture
- c) Industrialisation took place in the same way as it happened in Britain
- d) The British policies favoured native tea planters
- 8. Analyse any two situations mentioned by M.S.A Rao as the impact of urbanisation (2)
- 9. Write down any four identities that may locate you in a social map (2)
- 10. i) The companies that produce goods or market services in more than one county is referred as -------- (WTO, IMF, TNC, SBTC)
	- ii) Discuss the impact of liberalisation on Indian economy.  $(1 + 4)$

OR

- i) -------------- is the strategy adopted by foreign firms while dealing with local traditions in order to enhance their marketability.
- ii) Explain the role of cultural consumption in the process of globalisation in our community.

Hints:

- a) Food b) Fashion
- c) Art d) Tourism
- 11. Caste groups are ---------------------

Choose the distractor that does not go along with the statement. (1)

- a) indigenous b) endogamous
- c) exogamous d) social institution
- a) ആരംഭദശയിൽ പുതിയ വ്യവസായങ്ങളി ലേക്ക് തൊഴിലാളികളുടെ പെട്ടെന്നുള്ള ഒഴുക്ക് ഉണ്ടായി.
- b) വ്യവസായവൽക്കരണത്തിന്റെ പ്രാരംഭ സ്വാധീനത്തിന്റെ ഫലമായി കാർഷികവൃ ത്തിയിലേക്ക് കുടുതൽ ജനങ്ങൾ നീങ്ങി.
- $\,c)$  ബ്രിട്ടണിൽ സംഭവിച്ച അതേരീതിയി ലാണ് വൃവസായവൽക്കരണം **ഇ**ന്ത്യ യിലും സംഭവിച്ചത്.
- $d$ ) ബ്രിട്ടീഷ് നയങ്ങൾ തദ്ദേശീയ തേയില ത്തോട്ട ഉടമകൾക്ക് അനുകൂലമായിരുന്നു.
- 8. എം.എസ്.എ.റാവു നഗരവൽക്കരണത്തിന്റെ  $mu$ ാധീനങ്ങളായി ചുണ്ടിക്കാണിച്ച ഏതെങ്കിലും  $\theta$ ണ്ടു സാഹചര്യങ്ങൾ വിശകലനം ചെയ്യുക.  $(2)$
- $9.$  സാമൂഹൃഭൂപടത്തിൽ നിങ്ങളുടെ സ്ഥാനം നിശ്ചയിക്കുന്ന നാല് സ്വതൃങ്ങൾ എഴുതുക.  $(2)$
- $10.$  i) പ്രണിൽ കൂടുതൽ രാജ്യങ്ങളിൽ ഉൽപാ ദനം നടത്തുകയോ സേവനങ്ങൾ വിപ ണനം ചെയ്യുകയോ ചെയ്യുന്ന കമ്പനി കളെ സൂചിപ്പിക്കുന്നത്............................

(WTO, IMF, TNC, SBTC)

ii) ഇന്ത്യൻ സമ്പത്ത് വ്യവസ്ഥയിൽ ഉദാര വൽക്കരണത്തിന്റെ സ്വാധീനം ചർച്ച ചെയ്യുക.  $(1 + 4)$ 

OR

- i) തദ്ദേശീയ പാരമ്പര്യങ്ങളുമായി ഇടപെടേ ണ്ടിവരുമ്പോൾ തങ്ങളുടെ ക്രയവിക്രയ ശേഷി വർദ്ധിപ്പിക്കുന്നതിന് വിദേശകമ്പ നികൾ സ്വീകരിക്കുന്ന തന്ത്രമാണ്......
- $ii)$  നമ്മുടെ സമുദായത്തിലെ ആഗോളവൽക്ക രണ പ്രക്രിയയിൽ സാംസ്കാരിക ഉപഭോ ഗത്തിന്റെ പങ് വിശദീകരിക്കുക.  $(1 + 4)$

സുചനകൾ $\,$  :

- a) ആഹാരം  $\qquad$ b) ഫാഷൻ
- $\mathrm{c})$  കല  $\mathrm{d)}$  വിനോദസഞ്ചാരം

11. ജാതി സംഘങ്ങൾ ............................ആണ്. ഈ പ്രസ്താവനയുമായി യോജിക്കാത്തത് തിരഞ്ഞെടുക്കുക.  $(1)$ 

- a) തദ്ദേശീയം  $\qquad$  b) സജാതീയം
- c) വിജാതീയം  $\,$  d) സാമൂഹൃസ്ഥാപനം
- **17**

 $(1 + 4)$ 

- 12. i) The number of females per 1000 males in a given area at a specified time period is known as ------------
	- ii) India's census shows that in many states the sex ratio is declining. Write down the reasons for this trend.  $(1 + 4)$
- 13. i) The term status symbol was coined by ---------------------
	- a) Karl Max
	- b) Emile Durkheim
	- c) Max Weber
	- d) Herbert Spencer
	- ii) Explain the symbolic meaning of consumption in modern society.
	- iii) Examine the sociological significance of studying consumption.  $(1+2+2)$
- 14. Do you think that the emergence of electronic media has changed the role of print media? Substantiate your answer. (2)
- 15. Gender and disabilities generate social in equalities and exclusion. Analyse with examples. (Your answer should not exceed 200 words) (7)
- 16. 'Changes in public sphere of life do make changes in the private sphere of life.' Analyse the statement considering family as an institution in the private sphere of life. (4)
- 17. i) Jawaharlal Nehru considered media as the watchdog of ..................
	- ii) Explain the role of mass media in the early years of Indian independence.  $(1 + 2)$
- 18. Give two examples for the influence of British colonialism on the structure of Indian society. (2)
- $12.$  i)  $\quad$  ഒരു നിശ്ചിത പ്രദേശത്ത് നിശ്ചിത സമയത്ത് ആയിരം പുരുഷന്മാർക്ക് ആനുപാതികമായ സ്ത്രീകളുടെ എണ്ണത്തെ .......എന്നുപറയാം.
	- ii)  $\ldots$  നിരവധി സംസ്ഥാനങ്ങളിൽ സ്ത്രീപുരു ഷാനുപാതം കുറഞ്ഞുവരുന്നതായി ഇന്തൃൻ സെൻസസ് ചൂണ്ടിക്കാണി ക്കുന്നു. ഈ പ്രവണതക്കുള്ള കാരണ  $\frac{1}{2}$   $\frac{1}{2}$   $\frac{1}{2}$
- $13.$  i) 'പദവി ചിഹ്നം' എന്ന ആശയം മുന്നോട്ടു വെച്ചത് ............................ ആണ്.
	- a) കാൾമാക്സ്
	- $\mathbf b$ ) എമൈൽ ദുർഖീം
	- c) മാക്സ് വെബർ
	- $d$ ) ഹെർബർട്ട് സ്പെൻസർ
	- $ii)$  ആധുനിക സമൂഹത്തിൽ ഉപഭോഗത്തിന്റെ പ്രതീകാത്മക അർദ്ധം വിശദീകരിക്കുക.
	- iii) ഉപഭോഗത്തെക്കുറിച്ച് പഠിക്കുന്നതിന്റെ സമൂഹശാസ്ത്രസാംഗത്യം പരിശോധി ക്കുക.  $(1+2+2)$
- $14.$  ഇലക്ട്രോണിക് മാധ്യമങ്ങളുടെ ആവിർഭാവം അച്ചടിമാധൃമത്തിന്റെ പങ്കിൽ മാറ്റംവരു ത്തിയതായി നിങ്ങൾ കരുതുന്നുണ്ടോ? നിങ്ങ ളുടെ ഉത്തരത്തെ സാധൂകരിക്കുക.  $(2)$
- $15.$  ലിംഗഭേദവും വൈകല്യങ്ങളും സാമൂഹ്യ അസ മത്വത്തിനും പാർശ്വവൽക്കരണത്തിനും ഇടയാ ക്കുന്നു. ഉദാഹരണസഹിതം വിശകലനം ചെയ്യുക. (ഉത്തരം 200 വാക്കിൽ കവിയരുത്) $(7)$
- $16.$  'ജീവിതത്തിന്റെ പൊതുമണ്ഡലങ്ങളിൽ സംഭ  $n\pi$ ക്കുന്ന മാറ്റം സ്വകാര്യമണ്ഡലങ്ങളെയും സ്വാധീനിക്കുന്നു.' സ്വകാരൃമണ്ഡലത്തിലെ കുടുംബമെന്ന സാമൂഹൃസ്ഥാപനത്തെ മുൻനിർത്തി ഈ പ്രസ്താവന വിശകലനം ചെയ്യുക.  $(4)$
- $17.$  i) ജവഹർലാൽ നെഹ്രു മാധ്യമങ്ങളെ ....... ന്റെ കാവൽനായ് എന്ന് വിശേഷിപ്പിച്ചു.
	- $ii)$  സ്വതന്ത്ര ഇന്ത്യയുടെ ആദ്യനാളുകളിലെ ബഹുജനമാധ്യമങ്ങളുടെ പങ്ക് വിശദീക രിക്കുക.  $(1 + 2)$
- $18.$  ഇന്ത്യൻ സാമുഹ്യഘടനയിൽ ബ്രിട്ടീഷ് കോള നിവാഴ്ചയുടെ സ്വാധീനത്തിന് രണ്ട് ഉദാഹര ണങ്ങൾ നൽകുക.  $(2)$

19. Examine the social significance of outsourcing by big companies (3) OR

The government is following a policy of land acquisition in rural areas to promote industries. Analyse the impact of this policy on agrarian society. (3)

- 20. Evaluate the significance of studying social movements in sociology and analyse different types of social movements with suitable examples. (Answer in 200 words) (8)
- 21. Identify the concept that does not agree with sanskritisation. (1)
	- a) Reference model
	- b) Self-consciousness
	- c) Cultural imitation
	- d) Modernisation
- 22. Explain with examples the views of sociologists on what exactly does modernisation process constitute. (4)
- 23. Indian constitution addresses the complexity and plurality of Indian society. Analyse the statement with the help of appropriate examples (3)
- 24. Describe the role of political parties in a democratic form of government. (3)
- 25. Explain the situations of alienation in industrial society. (3)
- 26. Match columns B and C with column A so as to form a meaningful relation (5)

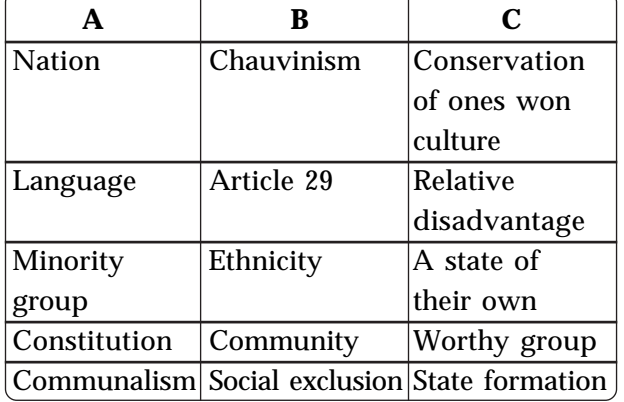

 $19.$  വലിയ കമ്പനികളുടെ ഔട്ട് സോഴ്സിംഗിന്റെ സാമൂഹൃസാംഗത്യം പരിശോധിക്കുക.  $(3)$ OR

വൃവസായങ്ങളെ പ്രോത്സാഹിപ്പിക്കുന്നതി നായി ഗ്രാമപ്രദേശങ്ങളിൽ സ്ഥലം ഏറ്റെടു ക്കൽ ഒരു നയമായി സർക്കാർ പിൻതുടരുന്നു. കാർഷിക സമൂഹത്തിൽ ഈ നയത്തിന്റെ സ്വാധീനം വിശകലനം ചെയ്യുക.  $(3)$ 

- $20.$  സമൂഹശാസ്ത്രത്തിൽ സാമൂഹ്യപ്രസ്ഥാനങ്ങളുടെ പഠനത്തിന്റെ സാംഗത്യം വിലയിരുത്തി വിവിധ തരം സാമൂഹ്യപ്രസ്ഥാനങ്ങളെ ഉചിതമായ ഉദാ ഹരണസഹിതം വിശകലനം ചെയ്യുക.  $(8)$  $(200 \text{ }\Omega)$ ക്കുകളിൽ ഉത്തരം നൽകുക.)
- $21.$  സംസ്കൃതവൽക്കരണവുമായി യോജിക്കാത്ത സങ്കൽപ്പനം തിരഞ്ഞെടുക്കുക.  $(1)$ 
	- a) സുചിതമാതൃക
	- $b)$  സ്വയാവബോധം
	- $c)$  സാംസ്കാരിക അനുകരണം
	- $d$ ) ആധുനികവൽക്കരണം
- $22.$  ആധുനികവൽക്കരണ പ്രക്രിയയിൽ യഥാർത്ഥ ത്തിൽ എന്താണ് ഉൾപ്പെട്ടിരിക്കുന്നത് എന്നതു സംബന്ധിച്ച സമൂഹശാസ്ത്രജ്ഞന്മാരുടെ കാഴ്ചപ്പാടുകൾ ഉദാഹരണസഹിതം വിശദീ കരിക്കുക.  $(4)$
- $23.$  ഇന്ത്യൻ സമൂഹത്തിന്റെ സങ്കീർണതയെയും ബഹു  $m$  k $\infty$   $\infty$   $\infty$   $\infty$   $\infty$   $\infty$   $\infty$   $\infty$   $\infty$   $\infty$  $m$ ണ്ട്. ഈ പ്രസ്താവനയെ അനുയോജ്യമായ ഉദാഹരണങ്ങളിലൂടെ വിശകലനം ചെയ്യുക.  $(3)$
- $24.$  ജനാധിപതൃഭരണത്തിൽ രാഷ്ട്രീയപാർട്ടി കളുടെ പങ്ക് വിശദീകരിക്കുക.  $(3)$
- $25.$  വ്യവസായവൽകൃതസമുഹത്തിൽ അന്യവൽക്ക രണത്തിന്റെ സാഹചര്യങ്ങൾ വിശദമാക്കുക. $(3)$
- $26.$  അർത്ഥപൂർണമായ ബന്ധം സ്ഥാപിക്കുന്ന രീതിയിൽ  $A$ യ്ക്ക് അനുയോജ്യമായ രീതിയിൽ

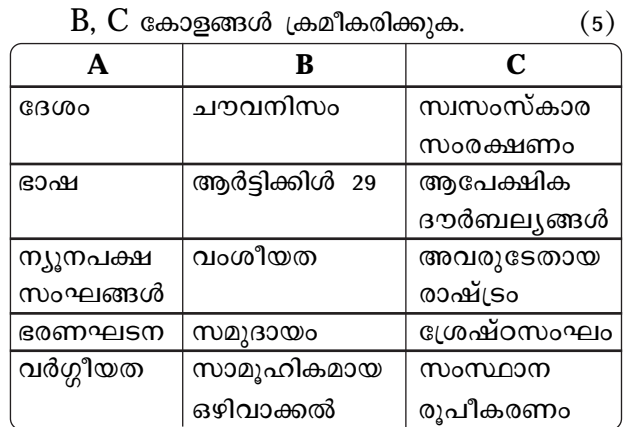

**19**

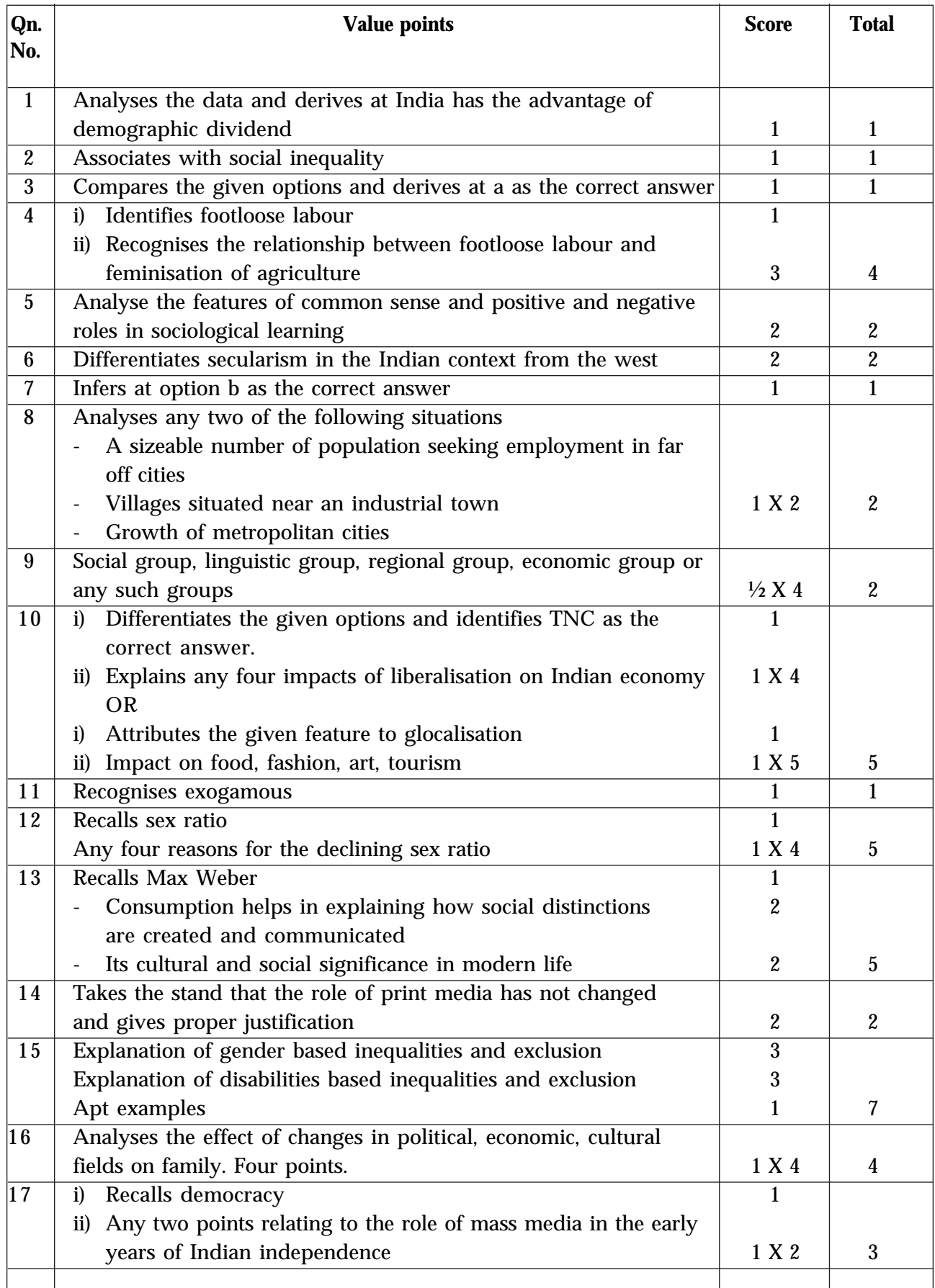

### **ANSWER KEY**

## **Answer Key**

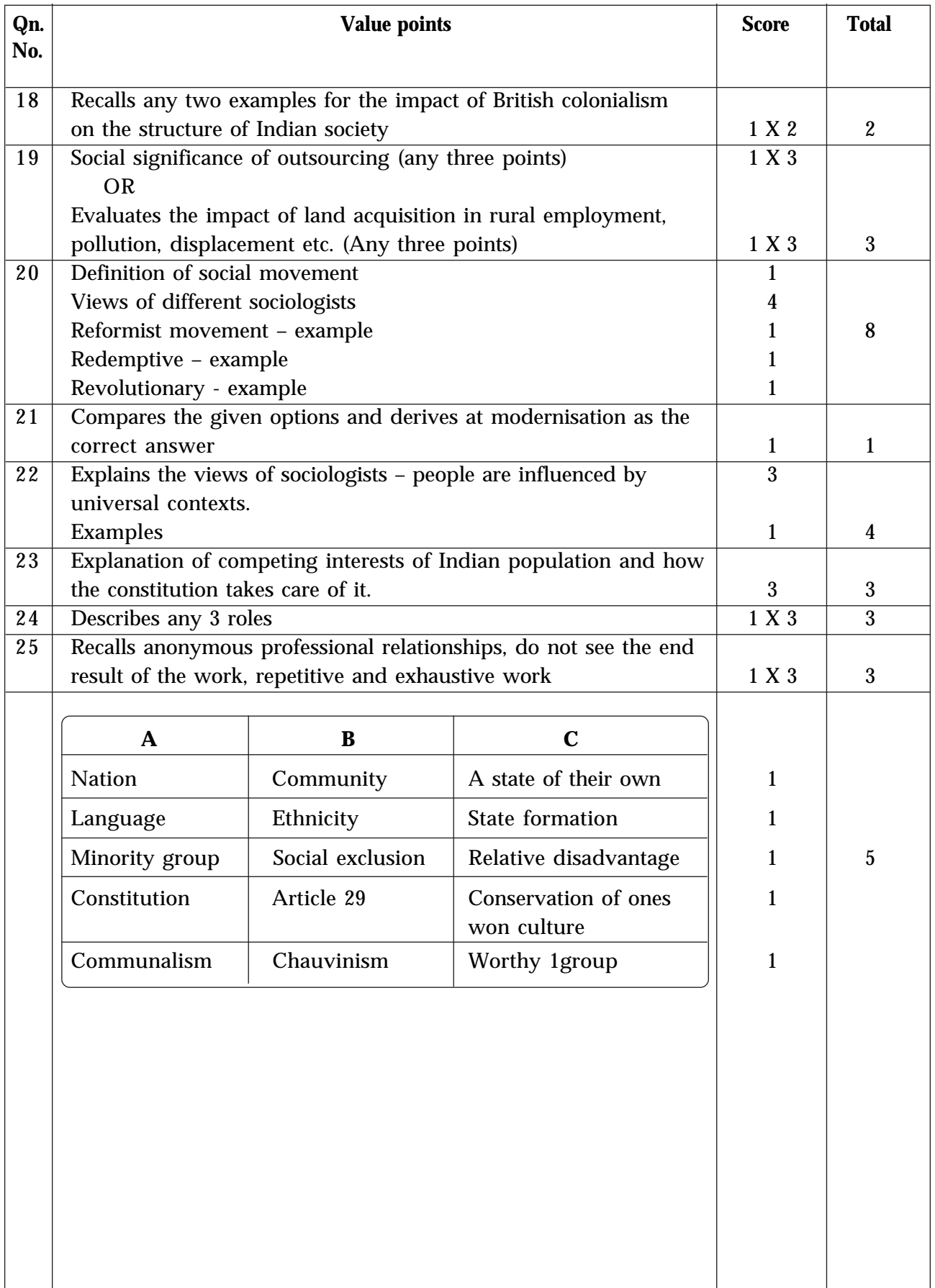

## **QUESTION BASED ANALYSIS**

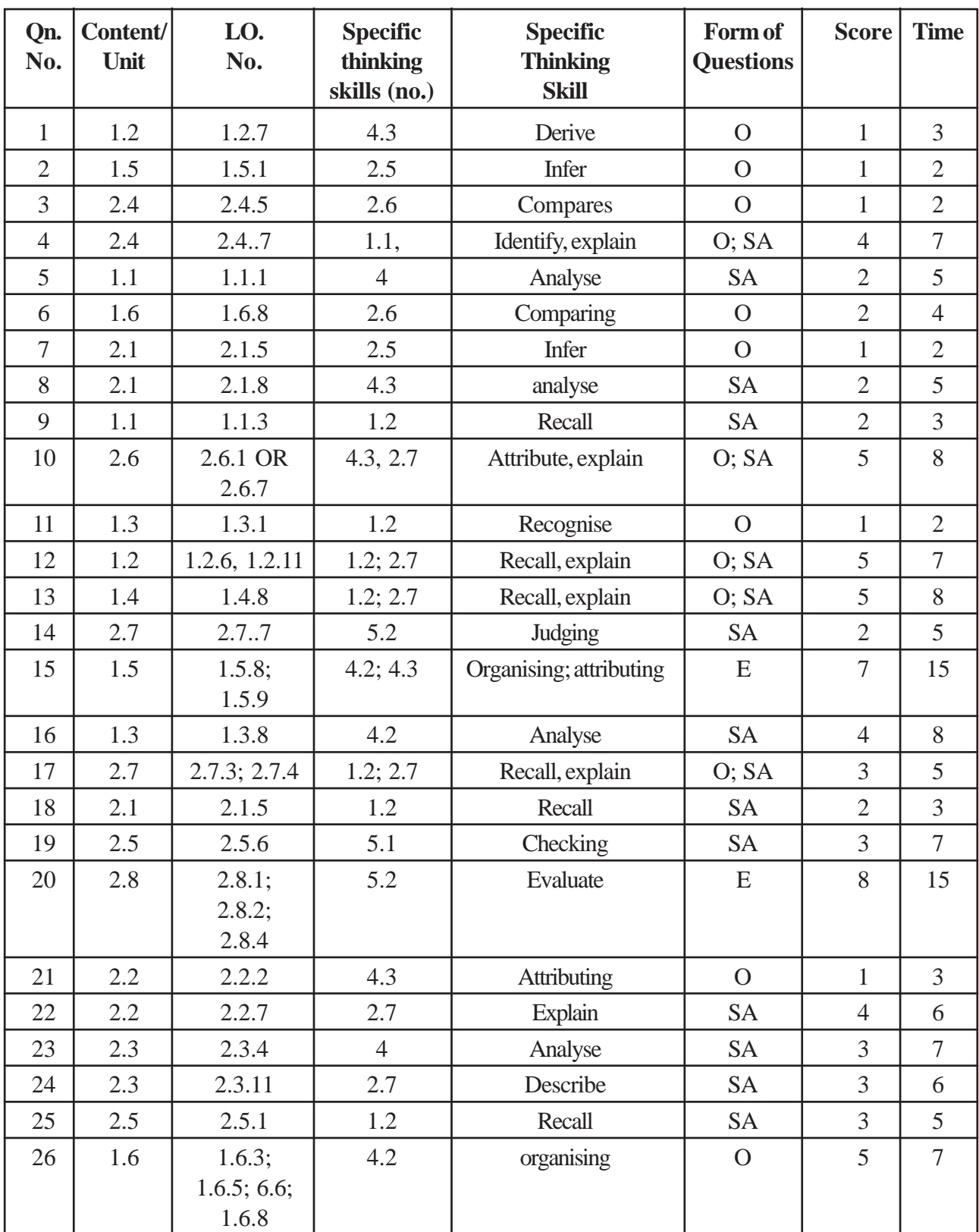

# **SAMPLE QUESTION PAPER (SET 2) (PLUS TWO SOCIOLOGY)**

## **Design of the question paper**

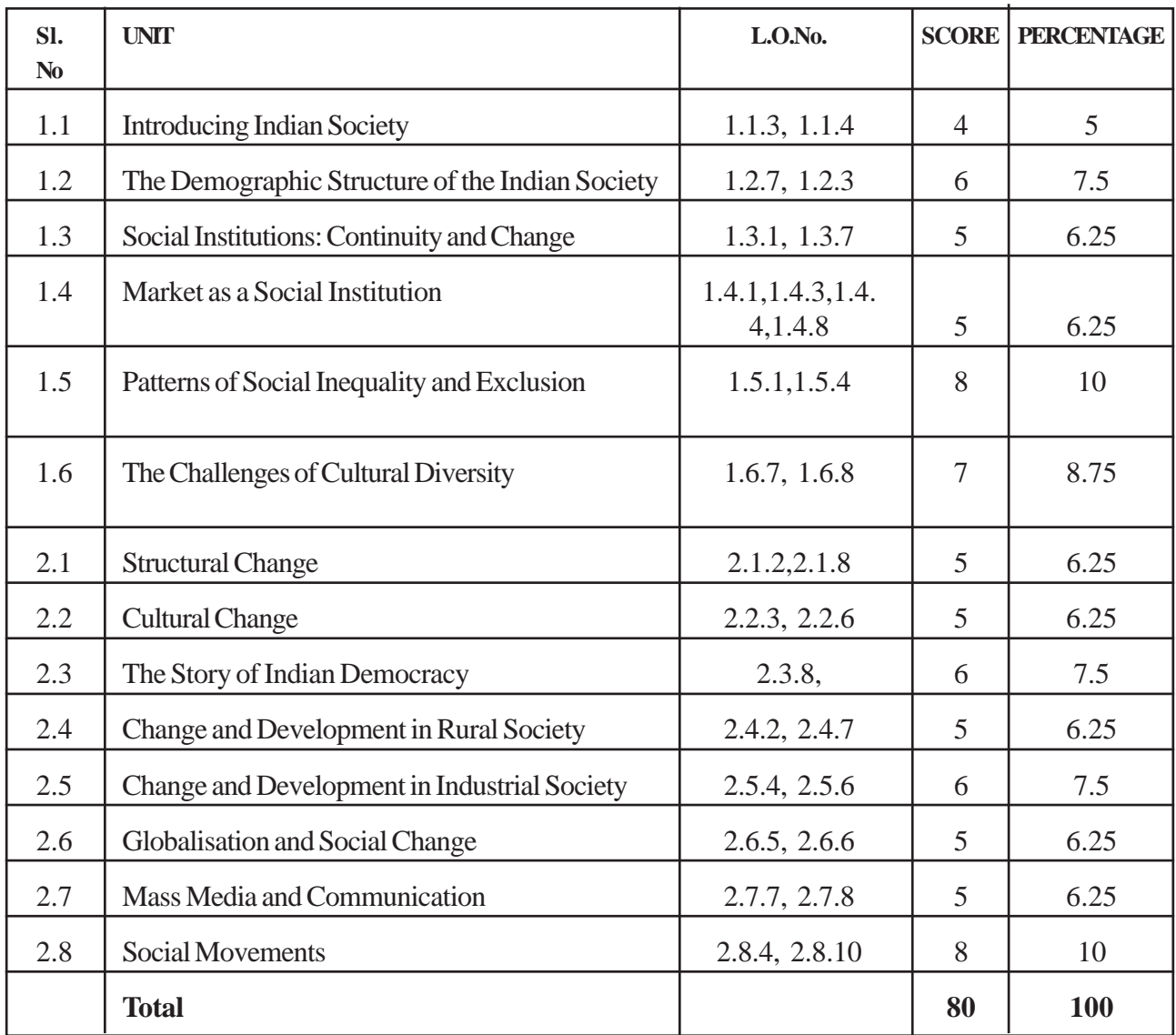

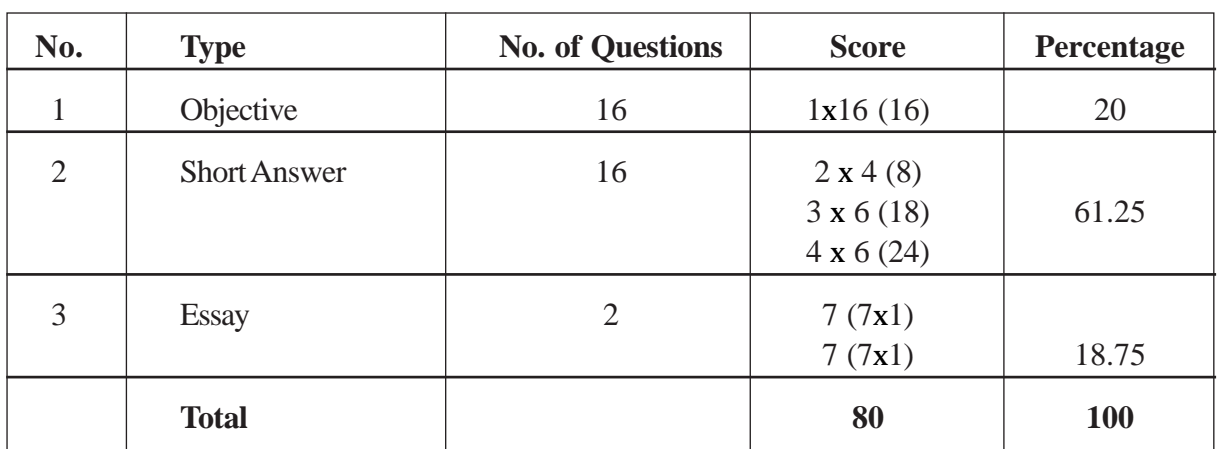

## **(II) WEIGHT TO FORM OF QUESTIONS**

## **(III) WEIGHT TO THINKING SKILLS**

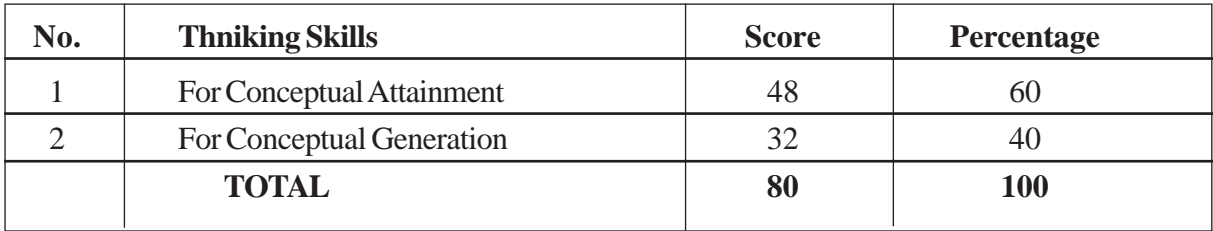

## **BLUE PRINT**

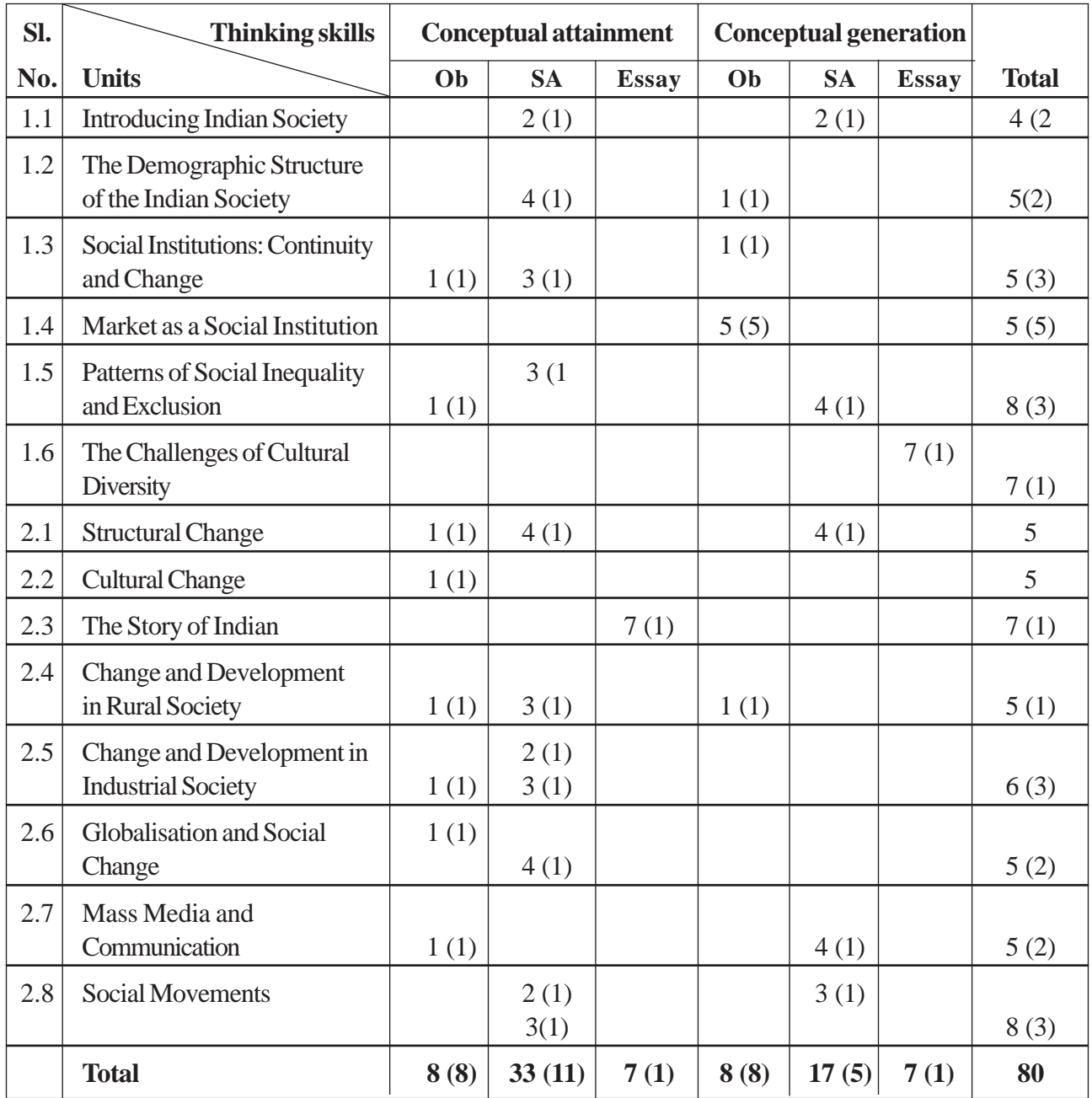

**Reg. No: ..........................................**

#### **Name ..........................................**

## **Part - III SOCIOLOGY**

#### **Maximum : 80 Scores**

#### **Sample Question Paper - 02 Maximum : 80 Score**

**Time: 2**½ **hrs**

#### **General Instructions to candidates:**

- There is 'Cool off time' of 15 minutes in addition to the writing time of 2<sup>1</sup>/<sub>2</sub> hrs.
- You are neither allowed to write your answers nor to discuss anything with others during the 'cool off time'.
- Use the 'cool off time' to get familiar with questions and to plan your answers.
- Read the questions carefully before answering
- All questions are compulsory and only internal choice is allowed.
- When you select a question, all the sub-questions must be answered from the same question itself.
- Calculations, figures and graphs should be shown in the answer sheet itself.
- Malayalam version of the questions is also provided.
- Give equations wherever necessary
- Electronics devices except nonprogrammable calculators are not allowed in the Examination Hall.

#### **പൊതുനിർദേശങ്ങൾ**

- നിർദ്ദിഷ്ട സമയത്തിന് പുറം 15 മിനിട്ട് 'കൂൾ ഓഫ് ടൈം' ഉണ്ടായിരിക്കും. ഈ സമയത്ത് ചോദ്യങ്ങൾക്ക് ഉത്തരം എഴുതാനോ, മറ്റുള്ളരുമായി ആശയം വിനിമയം നടത്തോനോ പാടില്ല.
- ഉത്തരങ്ങൾ എഴുതുന്നതിന് മുമ്പ് ചോദ്യങ്ങൾ ശ്രദ്ധാപൂർവ്വം വായിക്കണം.
- എല്ലാ ചോദ്യങ്ങൾക്കും ഉത്തരം എഴുതണം.
- ഒരു ചോദ്യനമ്പർ ഉത്തരമെഴുതാൻ തെരെഞ്ഞെടുത്ത് കഴിഞ്ഞാൽ ഉപചോദ്യങ്ങളും അതേ ചോദ്യനമ്പ രിൽ നിന്ന് തന്നെ തെരെഞ്ഞെടുക്കേണ്ടതാണ്.
- കണക്ക് കുട്ടലുകൾ, ചിത്രങ്ങൾ, ഗ്രാഫുകൾ, എന്നിവ ഉത്തരപേപ്പറിൽത്തന്നെ ഉണ്ടായിരിക്കണം.
- ആവശ്യമുള്ള സ്ഥലത്ത് സമവാകൃങ്ങൾ കൊടുക്കണം
- ചോദ്യങ്ങൾ മലയാളത്തിലും നൽകിയിട്ടുണ്ട്.
- ്പ്രോഗ്രാമുകൾ ചെയ്യാനാകാത്ത കാൽക്കുലേറ്ററുകൾ ഒഴികെയുള്ള ഒരു ഇലക്ട്രോണിക് ഉപകരണവും പരീക്ഷാഹാളിൽ ഉപയോഗിക്കാൻ പാടില്ല.
- 1. In regions where the non-sanskritic castes were dominant, it was their influence that was stronger. Identify the most appropriate concept to refer this phenomenon.
	- a) Sanskritisation
	- b) De-sanskritisation
	- c) Westernisation
	- d) Modernisation (1)
- 2. i) Unequal access to social resources leads to ----------------
- 1. സംസ്കൃതേതര ജാതികൾക്ക് പ്രാമുഖ്യമുള്ള (പദേശങ്ങളിൽ ഈ ജാതിക്കാരുടെ സ്വാധീനമാണ് പ്രബലമായിരുന്നത്. ഈ (പതിഭാസത്തെ സൂചിപ്പിക്കുന്നതിന് ഏറ്റവും അനുയോജൃമായ സങ്കൽപ്പനം തിരഞ്ഞെ ടുക്കുക.

(സംസ്കൃതവൽക്കരണം, അപസംസ്ക<u>ൃ</u> തവൽക്കരണം, പാശ്ചാതൃവൽക്കരണം, ആധൂനിക വൽക്കരണം $)$  (1)

2. (i) സാമൂഹ്യ വിഭവങ്ങളുടെ പ്രാപൃതയിലുള്ള അസമത്വം ............യിലേക്ക് നയിക്കുന്നു.

- ii) How can we divide social resources into three forms of capital?  $(1 + 3)$
- 3. Identify the option that does not fall among the different situations of urban impact explained by M.S.A. Rao.
	- a) Impact on the villages in which a sizeable number of people have sought employment in far-off cities
	- b) Impact on villages which are situated near an industrial town
	- c) Impact of setting up an industry in a village
	- d) Growth of metropolitan cities on the surrounding villages

(1)

- 4. i) Caste became a rigid institution during the ---------- period.
	- ii) List out the common features of caste.  $(1 + 3)$
- 5. i) Classify the following movements appropriately.

(SNDP movement; Right to information campaign; Self-respect movement by C.N Annadurai, State reorganisation movement)

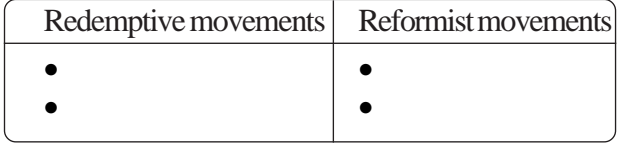

- ii) Write any three basic differences between old and new social movements.  $(1 + 3)$
- 6. Which among the following does not contribute to the contemporary tribal identity?
	- a) Forced incorporation of tribal communities into mainstream
	- b) Peculiar primordial characteristics of the tribes
	- c) Resistance and opposition to the force of non-tribal world
	- d) Educated middle class among the tribal communities (1)
- 7. In India below 10% of people work in the organised sector.
- $(i)$ സാമൂഹ്യ വിഭവങ്ങളെ എപ്രകാരമാണ് മൂലധനത്തിനുെ മൂന് രൂപങ്ങളായി തിരിക്കാൻ സാധ്യമാകുന്നത്.
- 3. നഗരസ്വാധീനത്തിന്റെ വൃതൃസ്ത സാഹചരൃ ങ്ങളെക്കുറിച്ചുള്ള എം.എസ്.എ റാവുവിന്റെ വിശദീകരണത്തിൽപെടാത്തത് കണ്ടെത്തുക.
	- a. ദൂരെയുള്ള നഗരങ്ങളിലേക്ക് വലിയൊരു വിഭാഗം ഗ്രാമീണർ തൊഴിൽ തേടിപോയ തുമൂലം ആ ഗ്രാമത്തിൽ ഉണ്ടായ മാറ്റം.
	- $\,$ b.  $\,$  വ്യവസായ നഗരത്തിനു സമീപം സ്ഥിതിചെ യ്യുന്ന ഗ്രാമങ്ങൾക്കുമേലുള്ള സ്വാധീനം
	- c. (ഗാമത്തിൽ ഒരു വൃവസായശാല വരുന്നതു മൂലമുള്ള സ്വാധീനം
	- $d$ . മെട്രൊപോളിറ്റൻ നഗരവളർച്ച സമീപഗ്രാമ ങ്ങൾ ചെലുത്തുന്ന സ്വാധീനം.
- $\ket{4, i}$  ജാതി കർക്കശമായ സ്ഥാപനമായത് .......... കാലഘട്ടത്തിലാണ്.
	- ii) ജാതിയുടെ പൊതു സവിശേഷതകൾ പട്ടി കപ്പെടുത്തുക $(1 + 3)$
- $5.$  താഴെകൊടുത്തിരിക്കുന്ന പ്രസ്ഥാനങ്ങളെ ശരി യായ രീതിയിൽ വർഗീകരിക്കുക

 $(SNDP($ പസ്ഥാനം, വിവരാവകാശ ക്യാമ്പയിൻ, സി.എൻ. അണ്ണദുരൈയുടെ സ്വാഭിമാനപ്രസ്ഥാ നം, സംസ്ഥാന പുനർരൂപീകരണ പ്രസ്ഥാനം $)$ 

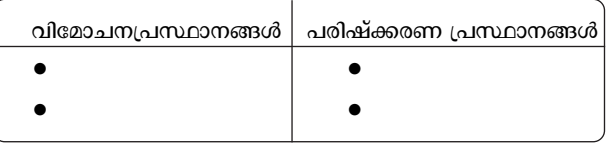

ii) പഴയതും പുതിയതുമായ സാമൂഹൃപ്രസ്ഥാ  $\alpha$ ങ്ങൾ തമ്മിലുള്ള ഏതെങ്കിലും മൂന്ന് വൃതാ സങ്ങൾ എഴുതുക.

- $6.$  ആധുനിക ആദിവാസി സ്വത്തതിലേക്ക് സംഭാ വന ചെയ്യാത്തത് തിരഞ്ഞെടുക്കുക.
	- a. പൊതുധാരയിലേക്കുള്ള നിർബന്ധിത ഒത്തു ചേരൽ
	- ${\bf b}.$  പ്രാചീനവും തനിമയാർന്നതുമായ ആദി വാസി സ്ഥഭാവ സവിശേഷതകൾ
	- c. ആദിവാസിയേതര വിഭാഗങ്ങളോടുള്ള പ്രതി രോധവും എതിർപ്പും
	- $d.$  ആദിവാസി സമുദായത്തിലെ വിദ്യാസമ്പന്ന രായ മധ്യവർഗം.
- $7.$  ഇന്ത്യയിലെ തൊഴിലാളികളിൽ 10 ശതമാനത്തിൽ താഴെ മാത്രമേ സംഘടിത മേഖലയിൽ തൊഴിൽ ചെയ്യുന്നുള്ളു.

Briefly explain the social implications of this small size of organised sector. (3)

8. Why do you think that modern India cannot agree with the practice of untouchability?

Hints:Three dimensions of untouchability (4)

- 9. ---------------- is the branch of management theory that seeks to increase productivity and competitiveness through the creation of a unique organisational culture involving all members of a firm.
	- a) Corporate culture
	- b) Scientific management
	- c) Competition
	- d) Pressure tactics (1)
- 10. Mathch columns B and C with column A so as to make a meaningful relationship

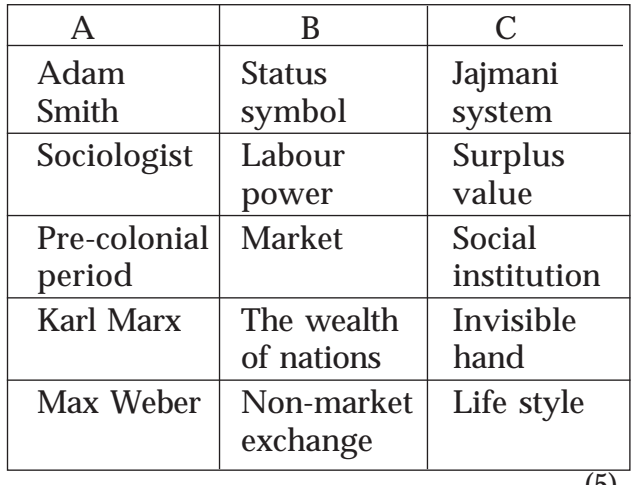

- $(5)$
- 11. i) The caste groups that own most of the resources and can force others to work for them is called -------------.
	- ii) Briefly explain the relationship between caste and class in rural India.

 $(1 + 3)$ 

സംഘടിതമേഖലയിലെ ഈ വലുപ്പക്കുറവിന്റെ സാമൂഹ്യ വിവക്ഷ ചുരുക്കി വിശദീകരിക്കുക.  $(3)$ 

 $8.$  തൊട്ടുകൂടായ്മ ആധുനിക ഇന്ത്യക്ക് അംഗീകരി ക്കാൻ കഴിയില്ല എന്ന് കുരുതാനുള്ള കാരണ<mark>ം</mark> എന്ത്?

സുചന $\cdot$  തൊട്ടുകുടായ്മയുടെ മുന്ന് തലങ്ങൾ (4)

- $9.$  ഉത്പ്പാദനക്ഷതയും മത്സരോത്മുഖതയും വർദ്ധി പ്പിക്കുന്നതിനായി ഒരു സ്ഥാപനത്തിലെ മുഴുവൻ അംഗങ്ങളേയും ഉൾപ്പെടുത്തിക്കൊണ്ട് തനതായ സംഘടനാ സംസ്കാരം രൂപീകരിക്കുന്നതുമായി ബന്ധപ്പെട്ട മാനേജ്മെന്റ് സിദ്ധാന്തശാഖ യാണ്..........................
	- a. കോർപ്പറേറ്റ് സംസ്കാരം
	- $\mathbf b$ . ശാസ്ത്രീയ മാനേജ്മെന്
	- c. amao
	- $\mathbf d$ . സമ്മർദ്ദ തന്ത്രങ്ങൾ  $\mathbf p_2$  (1)
- $10$ . അർത്ഥപൂർണമായ ബന്ധം സ്ഥാപിക്കുന്ന രീതി യിൽ  $A$ യ്ക്ക് അനുയോജ്യമായ രീതിയിൽ  $B$ ,  $C$ കോളങ്ങൾ ക്രമീകരിക്കുക.

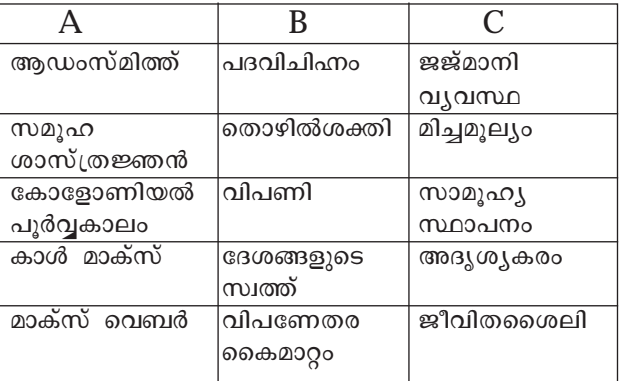

 $(5)$ 

- $11.$  i) ഏതാണ്ട് ഭൂരിഭാഗം വിഭവങ്ങളും സ്വന്തമാ ക്കുകയും മറ്റുള്ളവരെ തങ്ങൾക്കുവേണ്ടി പണിയെടുക്കുവാൻ നിർബന്ധിക്കുകയും ചെയ്യാൻ ശേഷിയുള്ള ജാതിവിഭാഗങ്ങളെ ................ എന്നു വിളിക്കുന്നു.
	- ii) ഗ്രാമീണ ഇന്ത്യയിൽ ജാതിയും വർഗവും തമ്മിലുള്ള ബന്ധം ചുരുക്കി വിവരിക്കുക.

 $(1 + 3)$ 

- 12. 'In the Indian context secularism is the opposite of communalism.' Critically evaluate the statement. (7)
- 13. M.N Srinivas suggested that while lower castes sought to be sanskritised, upper castes opted for westernisation. Do you think that this argument is correct in regard to all the communities in India? Substantiate your answer with the help of an example. (4)
- 14. Demographic dividend is related to the people of -----------

Choose the most appropriate answer.

- a) Old age
- b) Young age
- c) Middle age
- d) Working age (1)
- 15. i) Choose the most appropriate statement reflecting the trend in print media with the emergence of electronic media.
	- a) Circulation of print media declined
	- b) Circulation of print media expanded
	- c) Circulation of print media remained the same
	- d) Print media became irrelevant
- ii) Critically analyse the impact of globalisation on print media.  $(1 + 4)$
- 16. Give an account of the powers and responsibilities of panchayats envisaged in the Indian constitution and examine how far this is being implemented in your Panchayat/Municipality/Corporation. (7)
- 17. Write down any two of the impacts of colonial rule on Indian consciousness.
- $12.$  'ഇന്ത്യൻ സാഹചര്യത്തിൽ മതേതരത്വം വർഗീ യതയ്ക്ക് നേർ വിപരീതമാണ്' ഈ പ്രസ്താ  $\alpha$ നയെ വിമർശനാത്മകമായി വിലയിരുത്തുക. (7)
- 13. 'പിന്നാക്ക ജാതികൾ സംസ്കൃതവൽക്കരണ ത്തിനു തയ്യാറായപ്പോൾ മുന്നാക്ക ജാതികൾ പാശ്ചാതൃവൽക്കരണത്തിന്റെ പാതയാണ് തെരഞ്ഞെടുത്തത്. എം.എൻ. ശ്രീനിവാസന്റെ ഈ വാദഗതി ഇന്ത്യയിലെ എല്ലാ ജാതികളെ സംബന്ധിച്ചും ശരിയാണെന്ന് നിങ്ങൾ കരു തുന്നുണ്ടോ? ഉദാഹരണമാ സഹിതം സമർത്ഥി ക്കുക. (4)
- $14.$  ജനസംഖ്യാ നേട്ടം ......ജനവിഭാഗവുമായി ബന്ധ പ്പെട്ടിരിക്കുന്നു. ഏറ്റവും അനുയോജൃമായ ഉത്തരം എടുത്തെഴുതുക.
	- (a) വൃദ്ധർ
	- $(b)$  യുവാക്കൾ
	- (c) മധ്യവയസ്കർ
	- $(d)$  തൊഴിൽ ക്ഷമതയുള്ള പ്രായം.  $(1)$
- $15.(\textbf{i})$  ഇലക്ട്രാണിക്ക് മാധ $\setminus$ മങ്ങളുടെവരവോടെ അച്ചടി മാധ്യമ രംഗത്തെ പ്രവണതകൾ സുചി പിക്കുന്ന ഏറ്റവും അനുയോജ്യമായ പ്രസ്താ വന തിരഞ്ഞെടുക്കുക.
	- (a) അച്ചടി മാധ്യമങ്ങളുടെ പ്രചാരം കുറഞ്ഞു.
	- $(b)$  അച്ചടി മാധ്യമങ്ങളുടെ പ്രചാരം കൂടി
	- (c) അച്ചടി മാധ്യമങ്ങളുടെ പ്രചാരത്തിൽ മാറ്റ ങ്ങളൊന്നും ഉണ്ടായില്ല.
	- $(d)$  അച്ചടി മാധ്യമങ്ങളുടെ പ്രസക്തി നഷ്ട പെട്ടു.
- (ii) അച്ചടി മാധ്യമ രംഗത്ത് ആഗോളവൽക്കരണ ത്തിന്റെ സ്വാധീനത്തെ വിമർശനാത്മകമായി വിശകലനം ചെയ്യുക.  $(1+4)$
- 16. ഇന്ത്യൻ ഭരണഘടനയിൽ വിഭാവനം ചെയ്യുന്ന പഞ്ചായത്തുകളുടെ അധികാരങ്ങളെയും ഉത്ത രവാദിത്വങ്ങളെയും കുറിച്ച് ഒരു ലഘു വിവ രണം നൽകി ഇവ എപ്രകാരമാണ് നിങ്ങളുടെ പഞ്ചായത്തിൽ/മൂനസിപാലിറ്റിയിൽ/കോർപ റേഷനിൽ നിർവ്വഹിക്കപെടുന്നത് എന്ന് പരി ശോധിക്കുക.  $(7)$
- 17. കൊളോണിയൽ ഭരണം ഇന്ത്യൻ അന്തർ ബോധത്തിൽ ചെലുത്തിയ ഏതെങ്കിലും രണ്ട് സ്വാധീനങ്ങൾ എഴുതുക.  $(2)$

(2)

- 18. What according to Malthus are the ways by which prosperity can be improved by controlling the growth of population? (4)
- 19. Explain the empire building process under the colonial rule considering the forest policy of the British as an example.
	- (4)
- 20. Discriminate personal troubles from social issues with an example. (2)
- 21. i) A small IT firm in India is developing a computer programme for a big company in England. Identify the most suitable term to refer this phenomenon.
	- a) Labour contract
	- b) Labour extension
	- c) Labour migration
	- d) Outsourcing
- ii) Write down any two social implications of this phenomenon.  $(1 + 2)$
- 22. Briefly explain the impact of globalisation on division of labour with the help of an example. (4)
- 23. 'Women as a whole are disadvantaged in comparison with men. But all of them do not suffer the same level and kind of discrimination.' Substantiate your stand to this statement with the help of examples. (3)
- 24. Foot loose labour refers to -----------------
	- a) Lazy workers
	- b) Workers with broken legs
	- c) Circulation of workers in search of job opportunities and high wages
	- d) Unemployed labour due to division of labour
		- (1)
- 18. ജനസംഖ്യാ വളർച്ച നിയന്ത്രിച്ചു കൊണ്ട് അഭി വൃദ്ധികൈവരിക്കുന്നതിനായി മാൽത്തസ് നിർദ്ദേശിക്കുന്ന മാർഗ്ഗങ്ങൾ എന്തെല്ലാം?  $(4)$
- 19. കൊളോണിയൽ ഭരണത്തിൻ കീഴിൽ നടന്ന സാമ്രാജ്യത്വ നിർമ്മിതി ബ്രിട്ടീഷുകാർ ഇന്ത്യ യിൽ നടപ്പിലാക്കിയ വനനയം ഉദാഹരണമായി പരിഗണിച് വിശദീകരിക്കുക.  $(4)$
- 20. വൃക്തിഗത പ്രശ്നങ്ങളും സാമൂഹൃ പ്രശ്ന ങ്ങളും തമ്മിലുള്ള വൃതൃാസം ഉദാഹരണ ത്തിന്റെ സഹായത്തോടെ എഴുതുക.  $(2)$
- 21. $(i)$  ഇംഗ്ലണ്ടിലെ ഒരു വലിയ കമ്പനിക്കായി ഇന്ത്യ യിലെ ഒരു ചെറുകിട ഐ.ടി. സ്ഥാപനം കമ്പ്യൂ ട്ടർ പ്രോഗ്രാമുകൾ വികസിപ്പിക്കുന്നു. ഈ പ്രതി ഭാസത്തെ സൂചിപ്പിക്കാൻ ഏറ്റവും അനുയോ ജ്യമായ പദം തിരഞ്ഞെടുക്കുക.
	- $(a)$  കരാർ തൊഴിൽ
	- $(b)$  തൊഴിൽ വ്യാപനം
	- $(c)$  തൊഴിൽ കുടിയേറ്റം
	- $(d)$  പുറം കരാർ
- $(i)$  ഈ പ്രതിഭാസത്തിന്റെ രണ്ട് സാമുഹ്യ വിവ ക്ഷകൾ എഴുതുക.  $(1+2)$
- 22. തൊഴിൽ വിഭജനത്തിൽ ആഗോളവൽക്കരണ ത്തിന്റെ സ്വാധീനം ഉദാഹരണ സഹിതം വിശ ദീകരിക്കുക.  $(4)$
- 23. 'പുരുഷന്മാരുമായി താരതമ്യം ചെയ്യുമ്പോൾ സ്ത്രീകൾ പൊതുവിൽ പരാധീനതകൾ അനു ഭവിക്കുന്നവരാണ്. എന്നാൽ അവർ എല്ലാവരും ഒരേ നിലയിലും രീതിയിലും ഉള്ള പരാധീനത കളല്ല നേരിടുന്നത്.' ഈ പ്രസ്താവനയോടുള്ള നിങ്ങളുടെ നിലപാട് ഉദാഹരണ സഹിതം വിശ ദമാക്കുക.  $(3)$
- 24. ഒരിടത്തും നില ഉറപ്പിക്കാത്ത തൊഴിലാളി എന്നാൽ.......ആണ്.
	- $(1)$  മടിയന്മാരായ തൊഴിലാളികൾ
	- $(2)$  കാല് ഒടിഞ്ഞ തൊഴിലാളി
	- (3) തൊഴിൽ സാധൃതയും ഉയർന്ന വേതനവും അനേ ഷിച്ചിള്ള തൊഴിലാളികളുടെ  $| \text{a}$ യാണം.
	- $(4)$  തൊഴിൽ വിഭജനം മുലം തൊഴിൽ നഷ്ട പ്പെട്ട തൊഴിലാളികൾ $(1)$

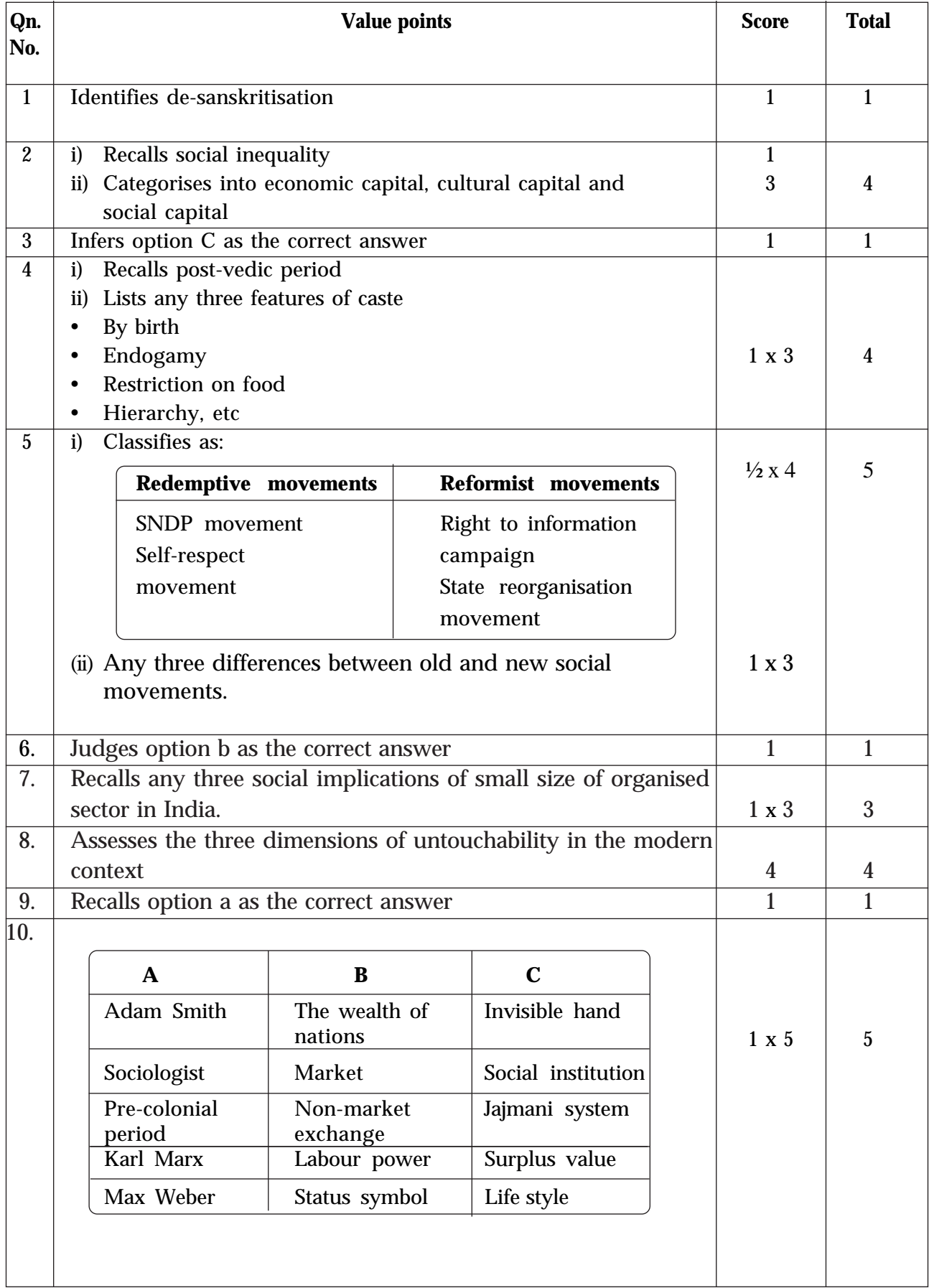

## **ANSWER KEY**

## **Answer Key**

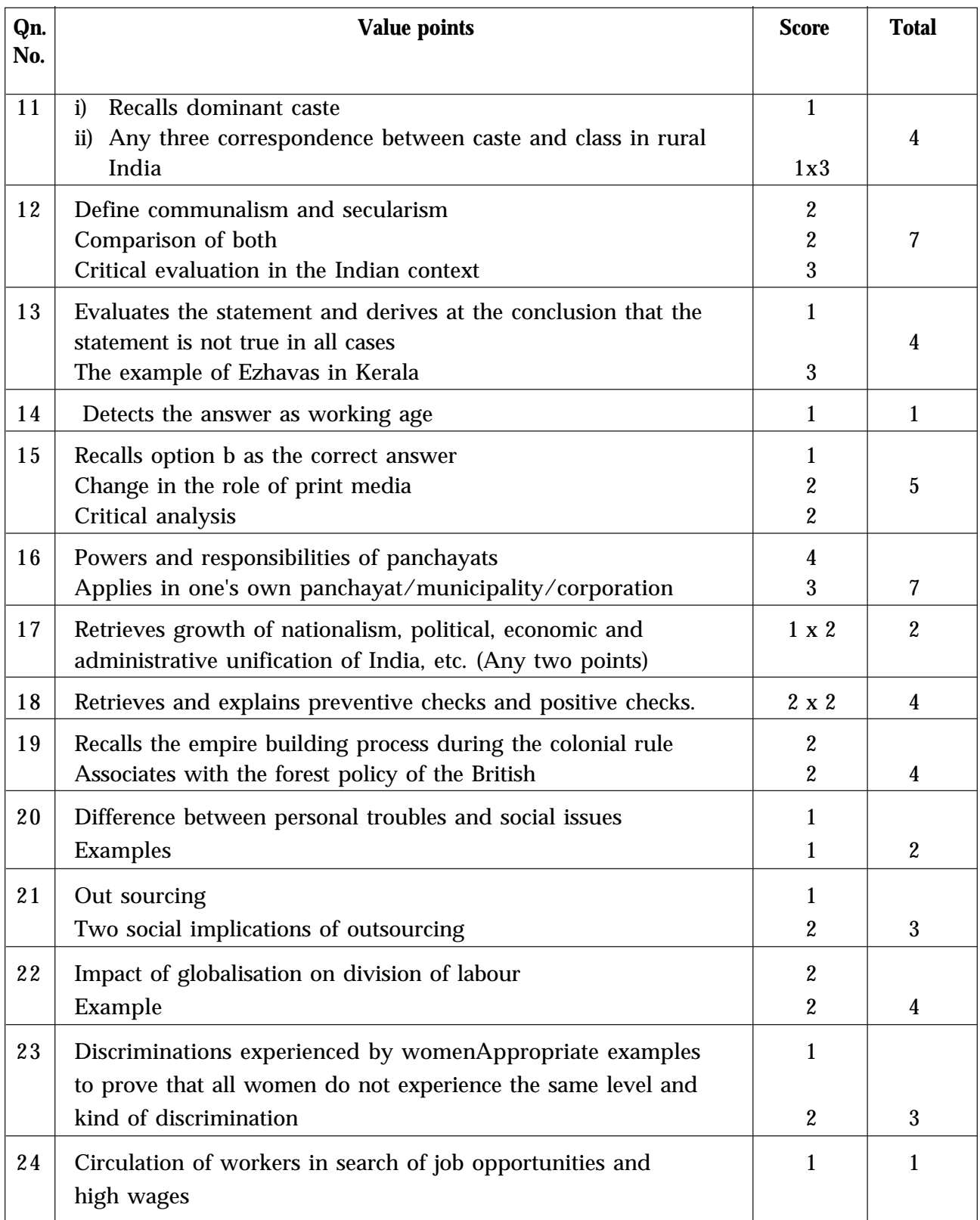

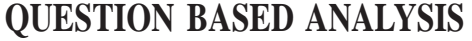

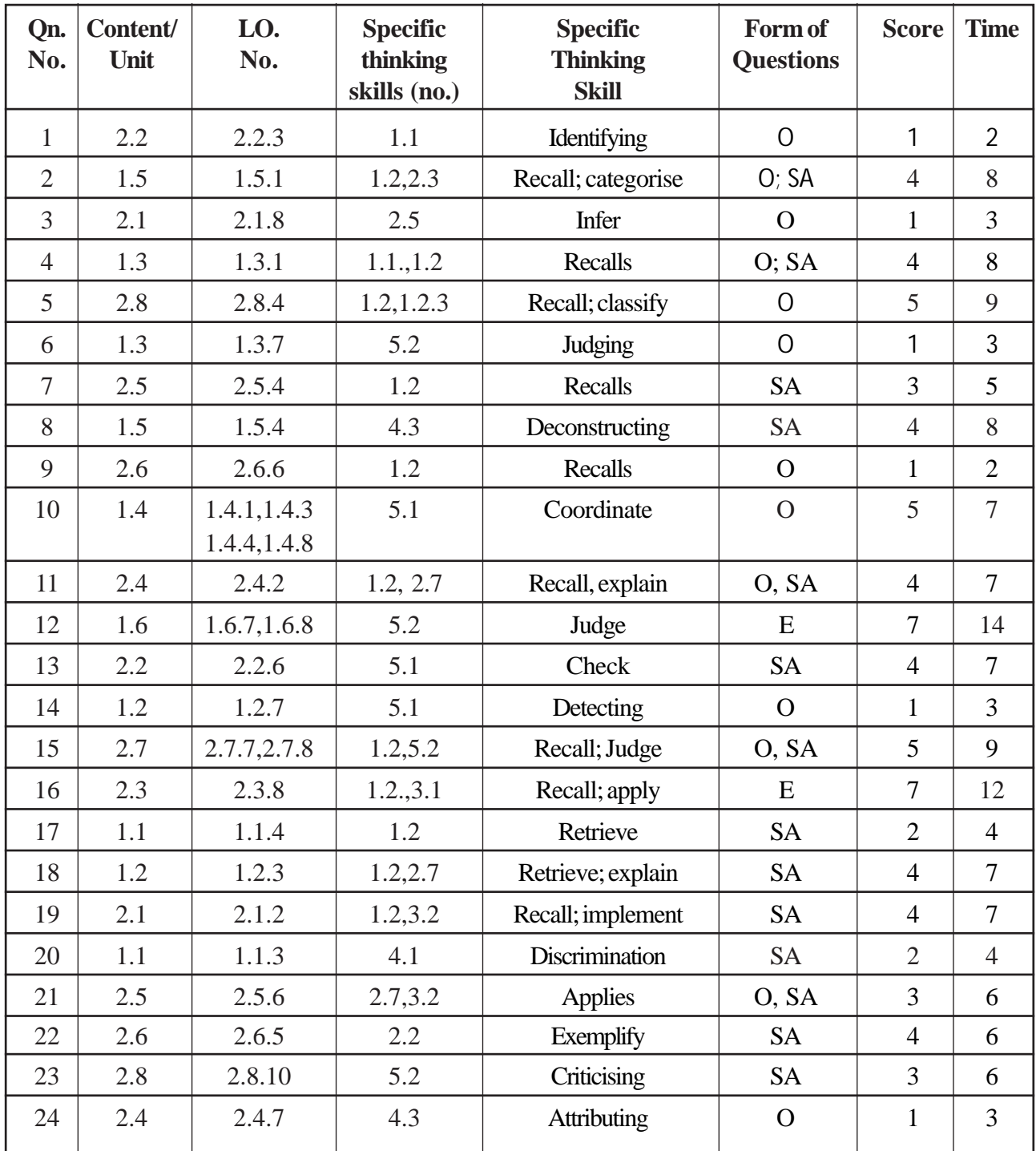